# An Overview of the pcalg Package for R

M. Kalisch<sup>∗</sup> A. Hauser† M.H. Maathuis<sup>∗</sup> Martin Mächler<sup>∗</sup>

February 12, 2024

# Contents

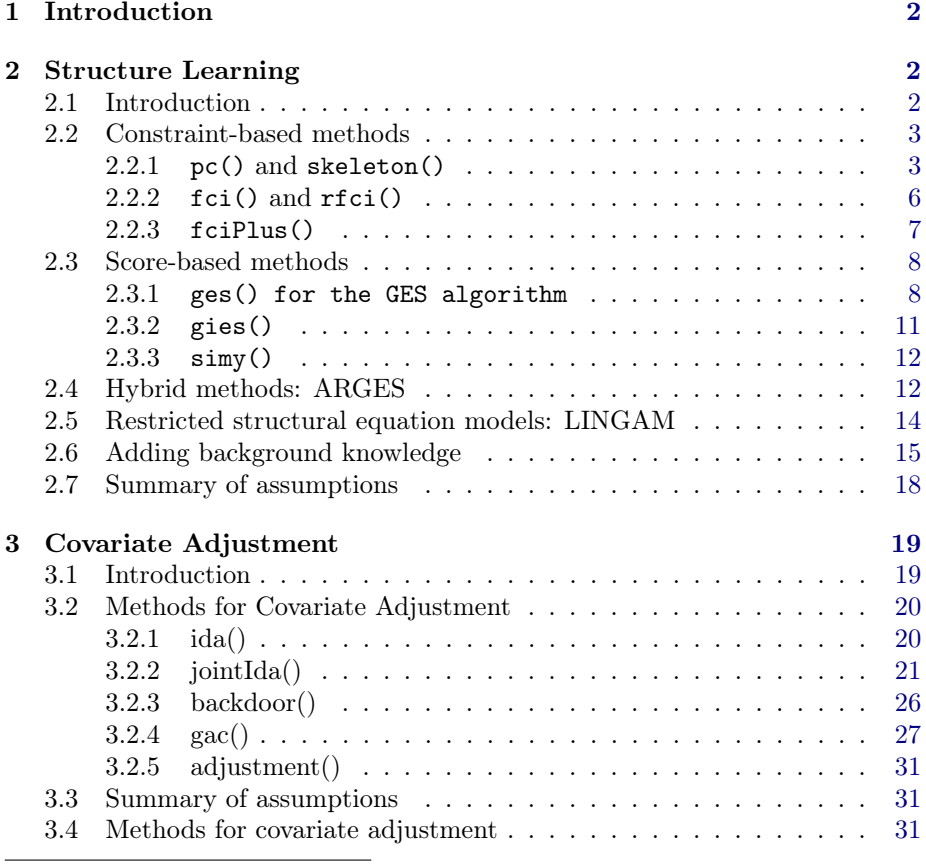

<sup>∗</sup>ETH Zürich

†Bern University of Applied Sciences

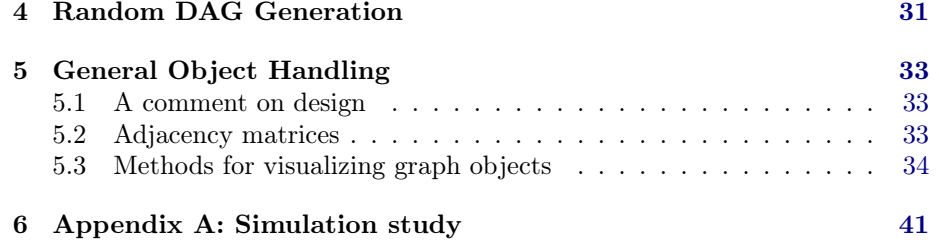

# <span id="page-1-0"></span>1 Introduction

The paper [Kalisch et al.](#page-37-0) [\[2012\]](#page-37-0) reports on pcalg Version 1.1-4. Back then, the package covered basic functions for structure learning (pc, fci, rfci), as well as a method to compute bounds on total causal effects (ida). Since 2012, the pcalg package has been extended in two main areas: structure learning methods and covariate adjustment methods.

In this document, we give an overview of the functionality of pcalg (2.7- 11). In section 2 and 3 we focus on methods for structure learning and covariate adjustment, respectively. In section 4 we discuss provided methods for random graph generation (e.g. for simulation studies). In section 5 we end with notes on some implementation details. The sections can be read independently.

We assume that the reader is familiar with basic terminology of structure learning and causal inference. For theoretical background or technical details we refer the reader to papers throughout the text. As a first introduction, one might consult the overview papers [Kalisch and Bühlmann](#page-37-1) [\[2014\]](#page-37-1), [Maathuis and](#page-38-0) [Nandy](#page-38-0) [\[2016\]](#page-38-0), [Maathuis and Drton](#page-37-2) [\[2017\]](#page-37-2) or [Heinze-Deml et al.](#page-37-3) [\[2018\]](#page-37-3).

# <span id="page-1-1"></span>2 Structure Learning

# <span id="page-1-2"></span>2.1 Introduction

The goal in structure learning is to estimate the DAG or MAG representing the causal structure of the data generating mechanism, while the exact parameters of the causal structure are of less importance. For this, observational data or a mix of observational and interventional data might be available. Sometimes it might only be possible to estimate the Markov equivalence class of the true DAG or MAG.

The available functions for structure learning in package pcalg can be categorized in the following way:

- Constraint-based assuming no hidden confounders, i.i.d.: skeleton(), pc(), lingam()
- Constraint-based, allowing hidden variables, i.i.d.: fci(), rfci(), fciPlus()
- Score-based assuming no hidden confounders, i.i.d.: ges()
- Hybrid of constraint-based and score-based, assuming no hidden confounders, i.i.d.: ARGES (implemented in ges())
- Score-based possibly with data from different settings, no hidden variables: gies() and simy()

More details on the assumptions can be found in section [2.7.](#page-17-0)

### <span id="page-2-0"></span>2.2 Constraint-based methods

This section follows [Kalisch and Bühlmann](#page-37-1) [\[2014\]](#page-37-1), where more details can be found. Given a causal structure one can derive constraints which every distribution generated from this causal structure must obey. The most prominent example of such constraints are conditional independence statements. Constraintbased learning checks for such constraints given data and thus ideally can reverse-engineer the causal structure of the data generating mechanism.

### <span id="page-2-1"></span>2.2.1 pc() and skeleton()

One prominent example of constraint-based learning (assuming no latent variables are present) is the PC-algorithm [Spirtes et al.](#page-39-0) [\[2000\]](#page-39-0) which estimates the CPDAG of the true causal structure. It can be outlined in three steps.

In the first step of the PC-algorithm, the skeleton of the DAG is estimated. The skeleton of a DAG is the undirected graph that has the same edges as the DAG but no edge orientations. The algorithm starts with a complete undirected graph. Then, for each edge (say, between  $a$  and  $c$ ) the constraint is tested, whether there is any conditioning set  $s$ , so that  $a$  and  $c$  are conditional independent given s. If such a set (called a *separation set* or  $sepset(a, c)$ ) is found, the edge between a and c is deleted.

In the second step of the PC-algorithm (i.e. after finding the skeleton as explained above), unshielded triples are oriented. An unshielded triple are three nodes a, b and c with  $a - b$ ,  $b - c$  but a and c are not connected. If node b is not in  $sepest(a, c)$ , the unshielded triples  $a-b-c$  is oriented into an unshielded collider  $a \to b \leftarrow c$ . Otherwise b is marked as a non-collider on  $a - b - c$ .

In the third step, the partially directed graph from step two is checked using three rules to see if further edges can be oriented while avoiding new unshielded colliders (all of them were already found in step two) or cycles (which is forbidden in a DAG).

The first part of the PC-algorithm is implemented in function skeleton(). The main task of function skeleton() in finding the skeleton is to compute and test several conditional independencies. To keep the function flexible, skeleton() takes as argument a function indepTest() that performs these conditional independence tests and returns a p-value. All information that is needed in the conditional independence test can be passed in the argument

suffStat. The only exceptions are the number of variables p and the significance level alpha for the conditional independence tests, which are passed separately. Instead of specifying the number of variables p, one can also pass a character vector of variable names in the argument labels.

We show the usage of this function in a short example using built-in data. The dataset  $qmG8$  contains  $n = 5000$  observations of  $p = 8$  continuous variables with a multivariate Gaussian distribution.

### *> data("gmG", package = "pcalg") ## loads data sets gmG and gmG8*

In this example, the predefined function gaussCItest() is used for testing conditional independence. The corresponding sufficient statistic consists of the correlation matrix of the data and the sample size. Based on this input, the function skeleton() estimates the skeleton of the causal structure. The true DAG and the estimated skeleton of the causal structure are shown in Fig. [1.](#page-4-0)

```
> suffStat <- list(C = cor(gmG8$x), n = nrow(gmG8$x))
> varNames <- gmG8$g@nodes
> skel.gmG8 <- skeleton(suffStat, indepTest = gaussCItest,
                        labels = varNames, alpha = 0.01)
```
Finding the skeleton is also the first step in the algorithms FCI, RFCI and FCI+.

The PC-algorithm is implemented in function pc(). The arguments follow closely the arguments of skeleton(), i.e., the most important arguments consist of an conditional independence test and a suitable sufficient statistic.

We continue the previous example and illustrate function pc() using the built-in dataset  $q \, m \, G$ 8. The result is shown in Fig. [1](#page-4-0) (bidirected edges need to be interpreted as undirected edges in the resulting CPDAG).

# *> pc.gmG8 <- pc(suffStat, indepTest = gaussCItest, labels = varNames, alpha = 0.01)*

The PC algorithm is known to be order-dependent, in the sense that the computed skeleton depends on the order in which the variables are given. Therefore, [Colombo and Maathuis](#page-37-4) [\[2014\]](#page-37-4) proposed a simple modification, called PC-stable, that yields order-independent adjacencies in the skeleton. In this function we implement their modified algorithm by using the argument method = "stable", while the old order-dependent implementation can be called by using the argument method = "original". While the argument method = "stable" calls an implementation of PC-stable written completely in R, the argument method = "stable.fast" calls a faster C++ implementation of the same algorithm. In most cases, method = "stable.fast" will be the method of choice. The method "stable" is mostly of use in cases where strict backward-compatibility is required. Backward-compatibility is also the reason why the default value for the argument method is still "stable" rather than "stable.fast".

We recall that in the default implementation unshielded triples  $a - b - c$ are oriented based on  $sepest(a, c)$ . In the conservative (conservative = TRUE;

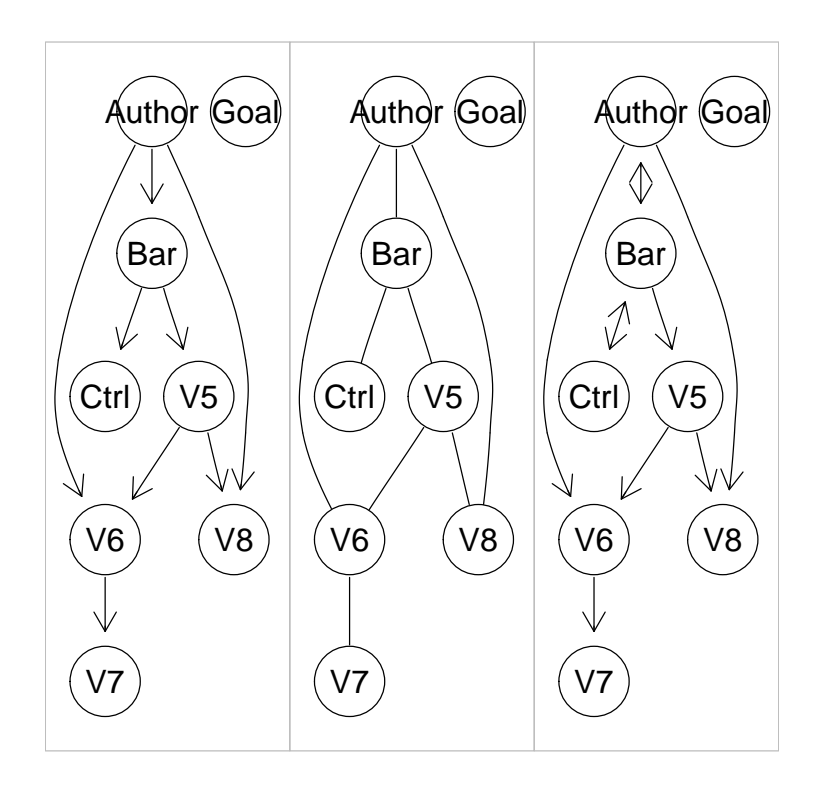

<span id="page-4-0"></span>Figure 1: True causal DAG (left), estimated skeleton (middle) and estimated CPDAG (right). In the CPDAG, bidirected edges need to be interpreted as undirected edges.

see [Ramsey et al.](#page-38-1) [\[2006\]](#page-38-1)) or majority rule (maj.rule = TRUE; see [Colombo and](#page-37-4) [Maathuis](#page-37-4) [\[2014\]](#page-37-4)) versions, the algorithm determines all subsets of  $Adj(a) \setminus c$ (where  $Adj(a)$  are all nodes adjecent to a) and  $Adj(c) \setminus a$  that make a and c conditionally independent. They are called separating sets. In the conservative version  $a-b-c$  is oriented as  $a \to b \leftarrow c$  if b is in none of the separating sets. If  $b$  is in all separating sets, it is set as a non v-structure. If, however,  $b$  is in only some separating sets, the triple  $a - b - c$  is marked as "ambiguous". Moreover, if no separating set is found among the neighbors, the triple is also marked as "ambiguous".

In the majority rule version the triple  $a - b - c$  is marked as "ambiguous" if and only if  $b$  is in exactly 50 percent of such separating sets or no separating set was found. If b is in less than 50 percent of the separating sets it is set as a v-structure, and if in more than 50 percent it is set as a non v-structure.

Drawing a conclusion, the stable version of estimating the skeleton resolves the order-dependence issue wrt. the skeleton. Moreover, the useage of either the conservative or the majority rule versions resolve the order-dependence issues of the determination of the v-structures.

### <span id="page-5-0"></span>2.2.2 fci() and rfci()

Another prominent example of constraint-based learning, which allows for latent variables, is the FCI-algorithm [Spirtes et al.](#page-39-0) [\[2000\]](#page-39-0). FCI estimates the PAG of the underlying causal structure and can be outlined in five steps.

In the first and second step, an initial skeleton and unshielded colliders are found as in the PC-algorithm. In the third step, a set called "Possible-D-SEP" is computed. The edges of the initial skeleton are then tested for conditional independence given subsets of Possible-D-SEP (note that Possible-D-SEP is not restricted to adjacency sets of  $X$  and  $Y$ ). If conditional independencies are found, the conditioning sets are recorded as separating sets and the corresponding edges are removed (as in step 1 of PC-algorithm). Thus, edges of the initial skeleton might be removed and the list of separating sets might get extended. In step four, unshielded colliders in the updated skeleton are oriented based on the updated list of separating sets. In step five, further orientation rules are applied (see [Zhang](#page-39-1) [\[2008\]](#page-39-1)).

The FCI-algorithm is implemented in the function  $fci()$ . As in the function pc() we need two types of input: A function that evaluates conditional independence tests in a suitable way and a sufficient statistic of the data (i.e., a suitable summary) on which the conditional independence function works. Again, significance level alpha acts as a tuning parameter.

As an example, we show the usage of function fci() on a built-in dataset gmL containing four variables with a multivariate Gaussian distribution. The data was generated from a DAG model with one latent variable (variable 1) and four observed variables (variables 2, 3, 4 and 5) as shown in Fig. [2.](#page-6-1) We use the correlation matrix as sufficient statistic and function gaussCItest() as conditional independence test. Based on this input, the function fci() estimates the causal structure of the observed variables in the form of a PAG as shown in Fig.  $2^1$  $2^1$  $2^1$ .

```
> data("gmL")
> suffStat <- list(C = cor(gmL$x), n = nrow(gmL$x))
> fci.gmL <- fci(suffStat, indepTest=gaussCItest,
                 alpha = 0.9999, labels = c("2","3","4","5"))
```
The function  $\texttt{rfci}()$  is a fast approximation of the function  $\texttt{fci}()$ . It avoids computing any Possible-D-SEP sets and does not conduct tests conditioning on subsets of Possible-D-SEP. This makes RFCI much faster than FCI. Mainly the orientation rules for unshielded triples were modified in order to produce an RFCI-PAG which, in the oracle version, is guaranteed to have the correct ancestral relationships.

Since the FCI and RFCI algorithms are build upon the PC algorithm, they are also order-dependent in their skeleton estimation. It is more involved, however, to resolve their order-dependence issues in the skeleton, see [Colombo](#page-37-4)

<span id="page-5-1"></span> $1$ Due to a persistent bug in package Rgraphviz [the edge marks are not always placed at](#page-37-4) [the end of an edge, as here on the edge between node](#page-37-4) 2 and node 5.

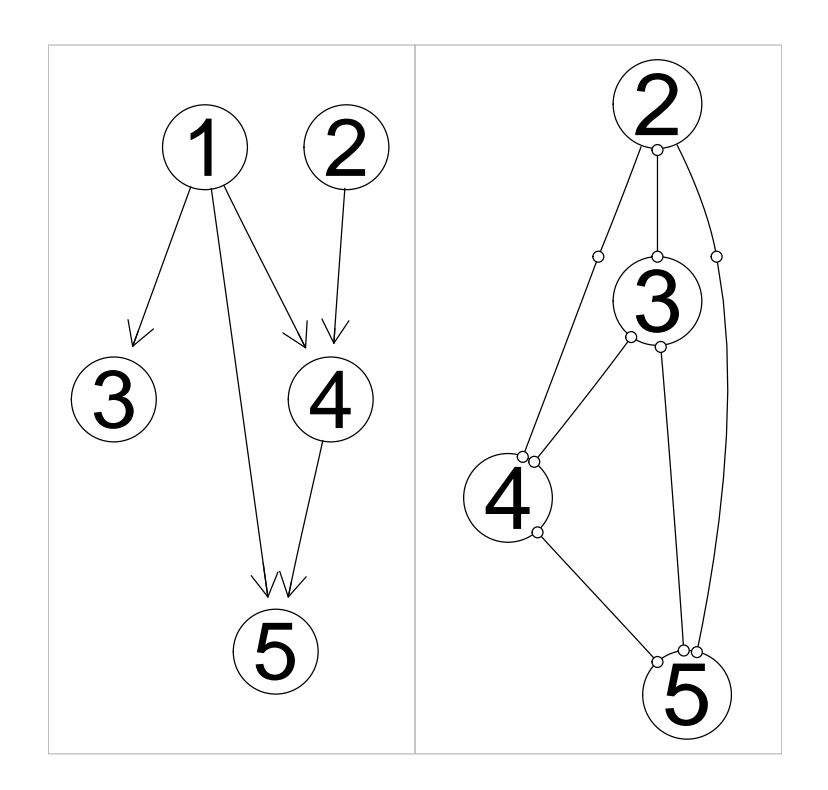

Figure 2: True causal DAG (left) and estimated PAG on the observed nodes with the labels 2, 3, 4 and 5 (right).

<span id="page-6-1"></span>[and Maathuis](#page-37-4) [\[2014\]](#page-37-4). However, the default function estimates an initial orderindependent skeleton in these algorithms (for additional details on how to make the final skeleton of FCI fully order-independent, see [Colombo and Maathuis](#page-37-4) [\[2014\]](#page-37-4)).

### <span id="page-6-0"></span>2.2.3 fciPlus()

The FCI algorithm yields the true PAG (ignoring sampling error) but suffers (in the worst case) from exponential runtime even if the underlying graph is sparse. The RFCI algorithm is a fast approximation of the FCI algorithm. While the output of RFCI might be a different graph (even when ignoring sampling error), the derived ancestral informations are guaranteed to be correct but perhaps less informative than the true PAG.

[Claassen et al.](#page-37-5)  $[2013]$  proposed the FCI+ algorithm which improves on FCI and RFCI in the following way: It yields the true PAG (ignoring sampling error) and is of polynomial complexity in the number of nodes, at least for sparse graphs with a bounded neighbourhood. The  $FCI+$  algorithm in implemented in the function fciPlus(). The available arguments are a subset of the arguments available in fci().

We return to the example from section [2.2.2](#page-5-0) and show the usage of function fciPlus() on the built-in dataset gmL containing four gaussian variables.

```
> suffStat <- list(C = cor(gmL$x), n = nrow(gmL$x))
> fciPlus.gmL <- fciPlus(suffStat, indepTest=gaussCItest,
                         alpha = 0.9999, labels = c("2","3","4","5"))
```
The estiamted PAG is identical to the PAG shown in Fig. [2.](#page-6-1)

### <span id="page-7-0"></span>2.3 Score-based methods

An alternative to constraint-based learning is a score-based approach. The idea behind score-based learning is the following: The agreement between data and a possible causal structure is assessed by a score. The causal structure is then estimated by the causal structure with the best score. With this approach the choice of the scoring function is crucial. Moreover, due to the large space of possible causal structures, heuristic search methods are often used.

### <span id="page-7-1"></span>2.3.1 ges() for the GES algorithm

A prominent example of score-based learning is Greedy-Equivalent-Search (GES) [\(Chickering](#page-37-6) [\[2002a,](#page-37-6) [2003\]](#page-37-7)). This algorithm scores the causal structure using a score-equivalent and decomposable score, such as the BIC score [\(Schwarz](#page-38-2) [\[1978\]](#page-38-2)). A score is score-equivalent, if it assigns the same value to all DAGs within the same Markov equivalence class. A score is decomposable, if it can be computed as a sum of terms (typically one term for each node) depending only on local features of the causal structure.

The idea of GES is to greedily search through Markov equivalence classes, i.e. the space of CPDAGs. It can be outlined in two (or three) steps. The GES algorithm starts with a CPDAG (often the empty CPDAG) and then adds, in a first step (called "forward phase"), edges in a greedy way (i.e. maximising the increase in score) until the considered score cannot be further increased. A single edge addition or, more precisely, forward step conceptually consists of getting a DAG representative of the former CPDAG, adding a single arrow to this DAG, and finally calculating the CPDAG of the new DAG. Then, in a second step (called "backward phase"), edges are greedily removed until, again, an optimum of the score is reached. As before, a single backward step in the space of CPDAGs is analogous to removing a single arrow from a graph in the space of DAGs. The benefit of the GES algorithm lies in the fact that it explores the search space in a computationally efficient manner, i.e. without actually generating the aforementioned representatives. GES was shown to be consistent in the setting where the number of variables remains fixed and the sample size goes to infinity (see [Chickering](#page-37-6) [\[2002a\]](#page-37-6)). This is quite remarkable, since it involves a greedy search.

The algorithm can be improved by including a turning phase ("third step") of edges (see [Hauser and Bühlmann](#page-37-8) [\[2012\]](#page-37-8)).

For the score-based GES algorithm, we have to define a score object before applying the inference algorithm. A score object is an instance of a class derived from the base class Score. This base class is implemented as a virtual reference class. At the moment, the pcalg package only contains classes derived from Score for Gaussian data: GaussL0penObsScore for purely i.i.d. data, and GaussL0penIntScore for a mixture of data sources (e.g. observational and interventional data); for the GES algorithm, we only need the first one here, but we will encounter the second one in the discussion of GIES, an extension of GES to interventional data (see section [2.3.2\)](#page-10-0). However, the flexible implementation using class inheritance allows the user to implement own score classes for different scores.

The predefined score-class GaussL0penObsScore implements an  $\ell_0$ -penalized maximum-likelihood estimator for observational data from a linear structural equation model with Gaussian noise. In such a model, associated with a DAG G, every structural equation is of the form  $X = c + BX + \varepsilon$  where  $\varepsilon$  follows a mutivariate normal distribution and  $B_{ij} \neq 0$  iff node  $X_j$  is a parent of node  $X_i$ in  $G$ . Given a dataset  $D$ , the score of a DAG  $G$  is then defined as

<span id="page-8-0"></span>
$$
S(G, D) := \log(L(D)) - \lambda \cdot k \tag{1}
$$

where  $L(D)$  stands for the maximum of the likelihood function of the model, and k represents the number of parameters in the model.

An instance of GaussL0penObsScore is generated as follows:

```
> score <- new("GaussL0penObsScore", data = matrix(1, 1, 1),
      lambda = 0.5*log(nrow(data)), intercept = FALSE,
      use.cpp = TRUE, ...)
```
The data matrix is provided by the argument data. The penalization constant  $\lambda$  (see equation [\(1\)](#page-8-0)) is specified by lambda. The default value of lambda corresponds to the BIC score; the AIC score is realized by setting lambda to 1. The argument intercept indicates whether the model should allow for intercepts (c in the above equation) in the linear structural equations. The last argument use.cpp indicates whether the internal  $C++$  library should be used for calculation, which is in most cases the best choice for reasons of speed.

Once a score object is defined, the GES algorithm is called as follows:

```
ges(score, labels = score$getNodes(),
    fixedGaps = NULL, adaptive = c("none","vstructures", "triples"), phase = c("forward",
        "backward", "turning"), iterate = length(phase) >
        1, turning = NULL, maxDegree = integer(0),
    verbose = FALSE, ...)
```
The argument score is a score object defined before. The phases (forward, backward, or turning) that should actually be used are specified with the phase argument. The argument iterate indicates whether the specified phases should be executed only once (iterate = FALSE), or whether they should be executed

```
> score <- new("GaussL0penObsScore", gmG8$x)
> ges.fit <- ges(score)
> par(mfrow=1:2)
> plot(gmG8$g, main = "") ; box(col="gray")
> plot(ges.fit$essgraph, main = ""); box(col="gray")
```
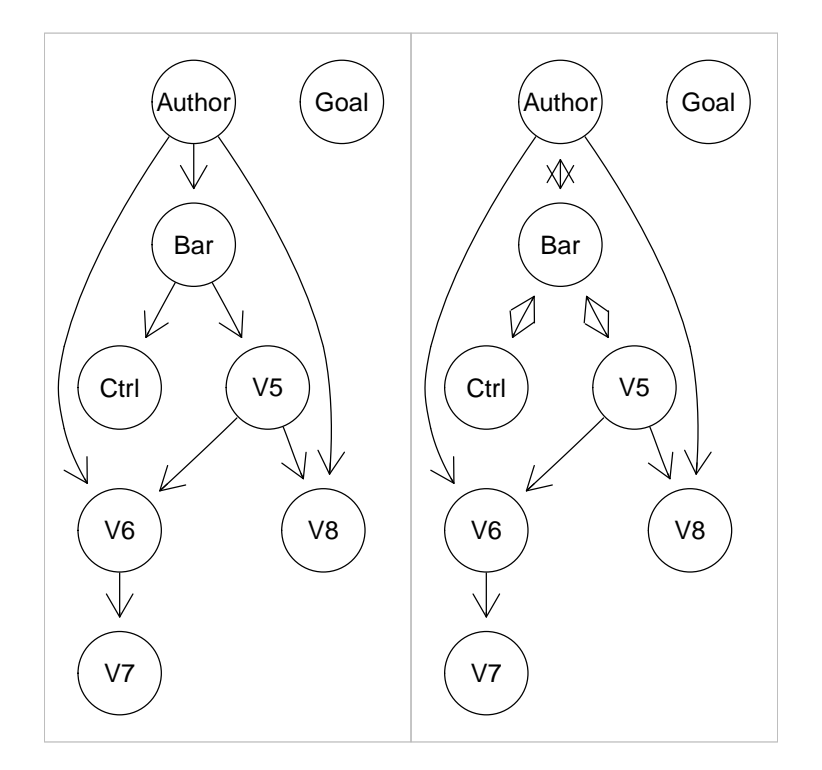

<span id="page-9-0"></span>Figure 3: True underlying DAG (left) and CPDAG (right) estimated with the GES algorithm fitted on the simulated Gaussian dataset gmG8.

over and over again until no improvement of the score is possible anymore (iterate = TRUE). The default settings require all three phases to be used iteratively. The original implementation of [Chickering](#page-37-9) [\[2002b\]](#page-37-9) corresponds to setting phase = c("forward", "backward"), iterate = FALSE.

In Fig. [3,](#page-9-0) we re-analyze the dataset used in the example of Fig. [1](#page-4-0) with the GES algorithm. The estimated graph is exactly the same in this case. Note that GES is order-independent (although the result depends on the starting graph of GES) by design, and that it does, in contrast to the PC algorithm, not depend on the skeleton() function.

### <span id="page-10-0"></span>2.3.2 gies()

The algorithms PC and GES both rely on the i.i.d. assumption and are not suited for causal inference from interventional data. The GIES algorithm, which stands for "greedy interventional equivalence search", is a generalization of GES to a mix of observational and interventional (where interventions are known) data or data from different settings [\(Hauser and Bühlmann](#page-37-10) [\[2012\]](#page-37-10)). It does not only make sure that interventional data points are handled correctly (instead of being wrongly treated as observational data points), but also accounts for the improved identifiablity of causal models under interventional data by returning an interventional CPDAG.

The usage of gies() is similar to that of ges() described above. Actually, the function ges() is only an internal wrapper for gies().

A dataset with jointly interventional and observational data points is not i.i.d. In order to use it for causal inference, we must specify the intervention target each data point belongs to. This is done by specifying the arguments target and target.index when generating an instance of GaussL0penIntScore:

```
> score <- new("GaussL0penIntScore", data = matrix(1, 1, 1),
      targets = list(integer(0)),
      target.index = rep(as.integer(1), nrow(data)),
      lambda = 0.5*log(nrow(data)), intercept = FALSE,
      use.cpp = TRUE, ...)
```
The argument targets is a list of all (mutually different) targets that have been intervened in the experiments generating the dataset (joint interventions are possible). The allocation of sample indices to intervention targets is specified by the argument target.index. This is an integer vector whose first entry specifies the index of the intervention target in the list targets of the first data point, whose second entry specifies the target index of the second data point, and so on.

An example can be found in the dataset gmInt which can be loaded by

### *> data(gmInt)*

The dataset consists of 5000 data points sampled from the DAG in Fig. [3,](#page-9-0) among them 3000 observational ones, 1000 originating from an intervention at vertex 3 (with node label "Ctrl") and 1000 originating from an intervention at vertex 5 (with node label "V5"). These sampling properties are encoded by gmInt\$targets, which is a list consisting of an empty vector, the (onedimensional) vector  $c(3)$  and the vector  $c(5)$ , and by  $g$ mInt\$target.index, which is a vector with 5000 entries in total, 3000 1's (referring to the first target, the empty one), 1000 2's (referring to the second target,  $c(3)$ ), and finally 1000 3's (referring to the third target, c(5)).

Once a score object for interventional data is defined as described above, the GIES algorithm is called as follows:

# gies(score, labels = score\$getNodes(), targets = score\$getTargets(), fixedGaps = NULL, adaptive = c("none", "vstructures",

```
"triples"), phase = c("forward", "backward",
    "turning"), iterate = length(phase) > 1, turning = NULL,
maxDegree = integer(0), verbose = FALSE, ...)
```
Most arguments coincide with those of ges(). The causal model underlying gmInt as well as the interventional CPDAG estimated by GIES can be found in Fig. [4.](#page-12-0)

#### <span id="page-11-0"></span>2.3.3 simy()

As an alternative to GIES, we can also use the dynamic programming approach of [Silander and Myllymäki](#page-39-2) [\[2006\]](#page-39-2) to estimate the interventional CPDAG from this interventional dataset. This algorithm is implemented in the function simy() which has the same arguments as gies(). This approach yields the exact optimum of the BIC score at the price of a computational complexity which is exponential in the number of variables. On the small example based on 8 variables this algorithm is feasible; however, it is not feasible for more than approximately 25 variables, depending on the processor and memory of the machine. In this example, we get exactly the same result as with gies() (see Fig. [4\)](#page-12-0).

# <span id="page-11-1"></span>2.4 Hybrid methods: ARGES

It is possible to restrict the search space of GES to subgraphs of a skeleton or conditional independence graph (CIG)<sup>[2](#page-11-2)</sup> estimated in advance. Such a combination of a constraint-based and a score-based algorithm is called a hybrid method.

GES can be restricted to subgraphs of a given graph using the argument fixedGaps. This argument takes a symmetric boolean matrix; if the entry  $(i, j)$  is TRUE, ges() is not allowed to put an edge between nodes i and j. In other words, the argument fixedGaps takes the adjacency matrix of the graph complement [3](#page-11-3) of a previously estimated CIG or skeleton, as illustrated in the follwing code example:

```
> score <- new("GaussL0penObsScore", gmG8$x)
> suffStat <- list(C = cor(gmG8$x), n = nrow(gmG8$x))
> skel.fit <- skeleton(suffStat = suffStat, indepTest = gaussCItest,
                       alpha = 0.01, p = ncol(gmG8$x))
> skel <- as(skel.fit@graph, "matrix")
> ges.fit <- ges(score, fixedGaps = !skel)
```
The resulting graph is not shown, it is the same as in Fig. [3.](#page-9-0)

The drawback of this straight-forward approach of a hybrid algorithm is the lack of consistency, even when using a consistent estimator for the undirected

<span id="page-11-2"></span><sup>&</sup>lt;sup>2</sup>In a CIG an edge is missing if the two end-nodes are conditionally independent when conditioning on all remaining nodes.

<span id="page-11-3"></span><sup>3</sup> i.e. edges become gaps and gaps become edges

```
> score <- new("GaussL0penIntScore", gmInt$x, targets = gmInt$targets,
              target.index = gmInt$target.index)
> gies.fit <- gies(score)
> simy.fit <- simy(score)
> par(mfrow = c(1,3))
> plot(gmInt$g, main = "") ; box(col="gray")
> plot(gies.fit$essgraph, main = "") ; box(col="gray")
> plot(simy.fit$essgraph, main = "") ; box(col="gray")
```
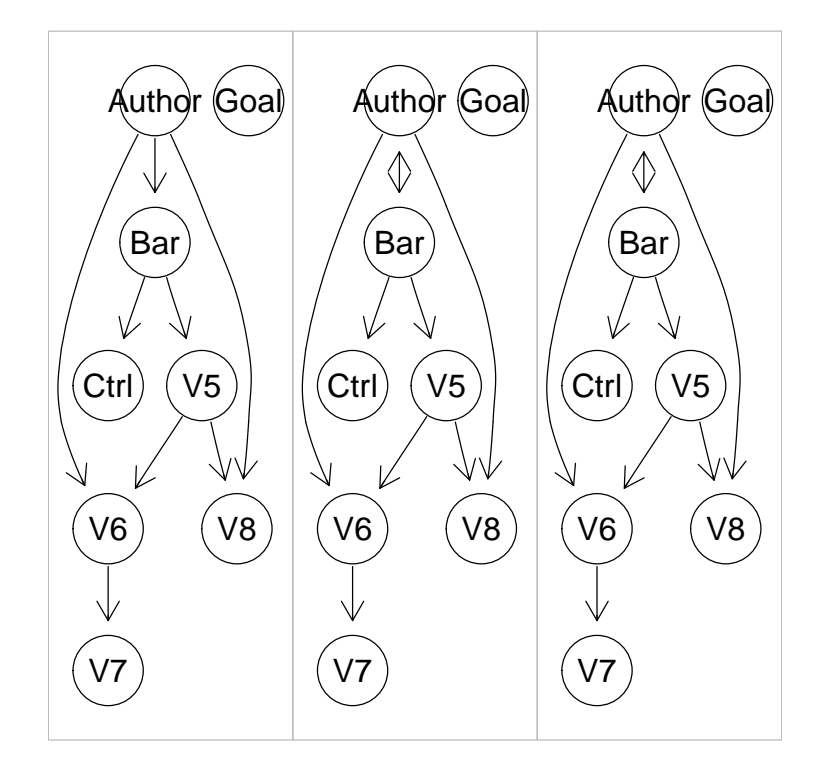

<span id="page-12-0"></span>Figure 4: The underlying DAG (left) and the CPDAG estimated with the GIES algorithm (middle) and the dynamic programming approach of [Silander](#page-39-2) [and Myllymäki](#page-39-2) [\[2006\]](#page-39-2) (right) applied on the simulated interventional Gaussian dataset gmInt. This dataset contains data from interventions at vertices 3 (with label "Ctrl") and 5 (with label "V5"); accordingly, the orientation of all arrows incident to these two vertices becomes identifiable (see also Fig. [3](#page-9-0) for comparison with the observational case).

graph. [Nandy et al.](#page-38-3) [\[2018\]](#page-38-3) showed that a small modification of the forward phase of GES makes its combination with a consistent CIG or skeleton estimator consistent again; this modification is called ARGES, "adaptively restricted GES". ARGES can be called using the argument adaptive of the function ges():

```
> score <- new("GaussL0penObsScore", gmG8$x)
> library(huge)
> huge.path <- huge(gmG8$x, verbose = FALSE)
> huge.fit <- huge.select(huge.path, verbose = FALSE)
> cig <- as.matrix(huge.fit$refit)
> ges.fit <- ges(score, fixedGaps = !cig, adaptive = "vstructures")
```
In this example (which again yields the same plot as in Fig. [3\)](#page-9-0), we used methods from package huge to estimate the CIG in advance. Next, we called ges() with the argument adaptive="vstructures", which calls a variant of ARGES called ARGES-CIG. When estimating the skeleton instead of the CPDAG in advance, one should use ARGES-skeleton instead, another variant of ARGES (called by the argument adaptive="triples"). In both variants of ARGES, only the forward phase is different from the base version of GES, the backward (and possibly turning) phase are identical. Note that the instruction on fixed gaps is not guaranteed to be respected in the final output as explained in [Nandy](#page-38-3) [et al.](#page-38-3) [\[2018\]](#page-38-3).

### <span id="page-13-0"></span>2.5 Restricted structural equation models: LINGAM

Given observational data, the causal structure can in general only be determinded up to the Markov equivalence class of the causal structure. In special cases, however, full identification of the causal structure is possible.

A prominent example is the Linear Non-Gaussian Acyclic Model (LINGAM) for Causal Discovery, see [Shimizu et al.](#page-38-4) [\[2006\]](#page-38-4). This method aims at discovering the complete causal structure of continuous-valued data, under the following assumptions: The data generating process is linear  $(X = c + BX + \varepsilon)$ , there are no unobserved confounders, and error variables have non-Gaussian distributions of non-zero variances. The method is based on independent component analysis and is implemented in the function lingam().

The input of  $\text{lingam}()$  is a data matrix with n rows (samples) and p columns (variables). The output is an R object of (S3) class "LINGAM", basically a list with three components: Bpruned contains a  $p \times p$ -matrix B of linear coefficients, where  $B_{i,j} \neq 0$  if  $j \to i$ . stde is a vector of length p with the standard deviations of the estimated residuals.  $c_i$  is a vector of length p with the intercepts of each equation.

As an example, we show how to completely discover the true causal structure in the setting of only two correlated variables assuming no unobserved confounders. Note that when assuming a linear generating process with Gaussian errors, it would not be possible to completely discover the causal structure. However, since we now assume non-Gaussian errors, lingam() will succeed in completely determining the causal structure.

```
> set.seed(1234)
> n <- 500
> ## Truth: stde[1] = 0.89
> eps1 <- sign(rnorm(n)) * sqrt(abs(rnorm(n)))
> ## Truth: stde[2] = 0.29
> eps2 <- runif(n) - 0.5
> ## Truth: ci[2] = 3, Bpruned[1,1] = Bpruned[2,1] = 0
> x2 <- 3 + eps2
> ## Truth: ci[1] = 7, Bpruned[1,2] = 0.9, Bpruned[2,2] = 0
> x1 <- 0.9*x2 + 7 + eps1
> # Truth: x1 <- x2
```
Thus, the causal graph of variables  $x_1$  and  $x_2$  is  $x_1 \leftarrow x_2$ . In the linear coefficients matrix B, the only non-zero entry is  $B_{1,2} = 0.9$ . The true vector of intercepts has entries  $c_1 = 7$  and  $c_2 = 3$ . Note that the equations are linear and the errors follow non-gaussian distributions, thus following the main assumptions of LINGAM. Now, we use the function lingam() to estimate the causal structure:

```
> X <- cbind(x1,x2)
> res <- lingam(X)
> res
$Bpruned
     [,1] [,2][1,] 0 0.9105471
[2,] 0 0.0000000
$stde
[1] 0.8464599 0.2802133
$ci[1] 6.922077 3.010565
attr(,"class")
[1] "LINGAM"
```
We can see that the structure of the causal model was estimated correctly: The only non-zero entry in the estimated linear coefficients matrix (called Bpruned in output) is  $\hat{B}_{1,2}$ , i.e., the estimated causal structure is  $x_1 \leftarrow x_2$ . Moreover, the estimated value of  $\hat{B}_{1,2} = 0.91$  comes very close to the true value  $B_{1,2} = 0.9$ . The estimated vector of intercepts (called ci in the output: 6.92 and 3.01) is also close to the true vector of intercepts (7 and 3).

# <span id="page-14-0"></span>2.6 Adding background knowledge

In many applications background knowledge of the causal system is available. This information is typically of two kinds: Either it is known that a certain edge must or must not be present. Or the orientation of a given edge is known (e.g. temporal information). This kind of background knowledge can be incorporated in several structure learning functions.

As explained in section [2.3.1,](#page-7-1) function ges() has the argument fixedGaps for restricting GES to a certain subgraph, which results in the ARGES algorithm.

In functions skeleton(), pc(), fci(), rfci() (but currently not fciPlus()) background knowledge on the presence or absence of edges can be entered through the arguments fixedEdges and fixedGaps and is guaranteed to be respected in the final output.

Moreover, for CPDAGs background knowledge on the orientation of edges can be added using function addBgKnowledge(). Note that adding orientation information to a CPDAG might not result in a CPDAG anymore but will always result in a PDAG. Applying the orientation rules from [Meek](#page-38-5) [\[1995\]](#page-38-5) might orient further edges resulting in a maximally oriented PDAG (see [Perković et al.](#page-38-6) [\[2017\]](#page-38-6) for more details). Function addBgKnowledge() is called as follows:

#### *> showF(addBgKnowledge)*

### $addBgKnowledge(gInput, x = c(), y = c(), verbose = FALSE,$ checkInput = TRUE)

The argument gInput is either a graphNEL-object or an adjacency matrix of type amat.cpdag. x and y are node labels so that edges should be oriented in the direction  $x \to y$ . If argument checkInput is TRUE, the input adjacency matrix is carefully checked to see if it is a valid graph. This is done using function isValidGraph(), which checks whether an adjacency matrix with coding amat.cpdag is of type CPDAG, DAG or maximally oriented PDAG. Based on this input, function addBgKnowledge() adds orientation  $x \to y$  to the adjacency matrix and completes the orientation rules from [Meek](#page-38-5) [\[1995\]](#page-38-5). If  $x$  and  $y$  are not specified (or empty vectors) this function simply completes the orientation rules from [Meek](#page-38-5) [\[1995\]](#page-38-5). If x and y are vectors of length  $k, k > 1$ , this function tries to add  $x_i \rightarrow y_i$  to the adjacency matrix and complete the orientation rules from [Meek](#page-38-5)  $[1995]$  for every i in 1, ..., k (see Algorithm 1 in [Perković et al.](#page-38-6)  $[2017]$ ). The output of function addBgKnowledge() is a maximally oriented PDAG with coding amat.cpdag.

As an example, we force on the CPDAG in Fig. [5](#page-16-0) (left) the orientation  $a \rightarrow b$ . By applying the orientation rules of [Meek](#page-38-5) [\[1995\]](#page-38-5) afterwards, edge  $b \rightarrow c$ becomes oriented, too.

```
> amat <- matrix(c(0,1,0, 1,0,1, 0,1,0), 3,3) ## a -- b -- c
> colnames(amat) <- rownames(amat) <- letters[1:3]
> ## force a -> b
> bg <- addBgKnowledge(gInput = amat, x = "a", y = "b")
```
Note that it is currently not possible to define edge orientations before the CPDAG is estimated. Moreover, adding background knowledge in the form of edge orientations is currently not supported for PAGs or interventional CPDAGs.

```
> par(mfrow = c(1,2))
> plot(as(t(amat), "graphNEL")); box(col="gray")
> plot(as(t( bg ), "graphNEL")); box(col="gray")
```
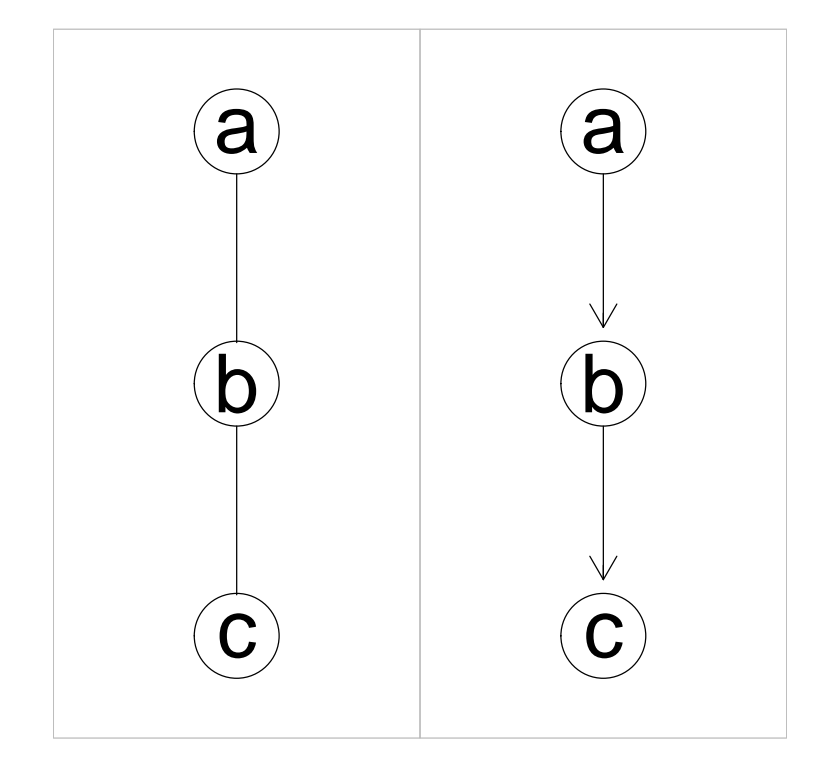

<span id="page-16-0"></span>Figure 5: Left: Original CPDAG. Right: After adding the background knowledge  $a \rightarrow b$  the edge  $b \rightarrow c$  is automatically directed by applying the orientation rules from [Meek](#page-38-5) [\[1995\]](#page-38-5). The result is a maximally oriented PDAG.

# <span id="page-17-0"></span>2.7 Summary of assumptions

In the following we summarize the assumptions of all mentioned structure learning methods.

- PC algorithm: Faithfulness; no hidden or selection variables; consistent in high-dimensional settings given suitable assumptions; consistency in a standard asymptotic regime with a fixed number of variables follows as a special case; implemented in function pc(); see [Kalisch and Bühlmann](#page-37-11) [\[2007\]](#page-37-11) for full details.
- FCI algorithm: Faithfulness; allows for hidden and selection variables; consistent in high-dimensional settings given suitable assumptions; consistency in a standard asymptotic regime with a fixed number of variables follows as a special case; implemented in function fci(); see [Colombo et al.](#page-37-12) [\[2012\]](#page-37-12) for full details.
- RFCI algorithm: Faithfulness; allows for hidden and selection variables; polynomial runtime if the graph resulting in step 1 of RFCI is sparse; consistent in high-dimensional settings given suitable assumptions; consistency in a standard asymptotic regime with a fixed number of variables follows as a special case; implemented in function  $rfci()$ ; see [Colombo et al.](#page-37-12) [\[2012\]](#page-37-12) for full details.
- FCI+ algorithm: Faithfulness; allows for hidden and selection variables; polynomial runtime if the true underlying causal PAG is sparse; implemented in function fciPlus(). See [Claassen et al.](#page-37-5) [\[2013\]](#page-37-5) for full details.
- LINGAM: No hidden or selection variables; data generating process is a linear structural equation model with non-Gaussian errors; see [Shimizu et al.](#page-38-4) [\[2006\]](#page-38-4) for full details.
- GES algorithm: Faithfulness; no hidden or selection variables; consistency in high-dimensional setting given suitable assumptions (see [Nandy et al.](#page-38-3) [\[2018\]](#page-38-3)); consistency in a standard asymptotic regime with a fixed number of variables. Implemented in function ges(). See [Chickering](#page-37-9) [\[2002b\]](#page-37-9) for full details.
- ARGES algorithm: Faithfulness; no hidden or selection variables; consistency in high-dimensional settings given suitable assumptions; implemented in function ges(), using argument adaptive = TRUE; see [Nandy et al.](#page-38-3) [\[2018\]](#page-38-3) for full details.
- GIES algorithm: Faithfulness; no hidden or selection variables; mix of observational and interventional data; implemented in function gies(); see [Hauser and Bühlmann](#page-37-8) [\[2012\]](#page-37-8) for full details.
- Dynamic programming approach of Silander and Myllymäki: Same assumptions as for GIES, but only up to approximately 25 variables (depending on CPU and memory resources). Implemented in function simy(). See [Silander and Myllymäki](#page-39-2) [\[2006\]](#page-39-2) for full details.

# <span id="page-18-0"></span>3 Covariate Adjustment

# <span id="page-18-1"></span>3.1 Introduction

Estimating causal effects from observational data is possible when using the right confounding variables as an adjustment set:

Adjustment set; [Maathuis and Colombo](#page-37-13) [\[2015b\]](#page-37-13) Let  $X, Y$  and  $Z$  be pairwise disjoint node sets in a DAG, CPDAG, MAG or PAG G. Then **Z** is an adjustment set relative to  $(X, Y)$  in G if for any density<sup>[4](#page-18-2)</sup> f consistent with G we have

<span id="page-18-3"></span>
$$
f(\mathbf{y}|do(\mathbf{x})) = \begin{cases} f(\mathbf{y}|\mathbf{x}) & \text{if } \mathbf{Z} = \emptyset, \\ \int_{\mathbf{z}} f(\mathbf{y}|\mathbf{x}, \mathbf{z}) f(\mathbf{z}) d\mathbf{z} & \text{otherwise.} \end{cases}
$$
(2)

Thus, adjustment sets allow to write post-intervention densities involving the do-operator (left-hand side of [\(2\)](#page-18-3)) as specific functions of the usual conditional densities (right-hand side of [\(2\)](#page-18-3)). The latter can be estimated from observational data.

However, in practice it is hard to determine what a valid adjustment set is. A common misconception is that adjusting for more variables is always better. This is not the case, as is detailed in the "M-bias graph" example [\(Shrier](#page-39-3) [\[2008\]](#page-39-3), [Rubin](#page-38-7) [\[2008\]](#page-38-7)).

Given the practical importance of covariate adjustment, criteria have been developed for finding a valid adjustment set given the true causal structure underlying the data. For example, Pearl's Back-door Criterion (BC) [\(Pearl](#page-38-8) [\[1993b\]](#page-38-8)) is a well known criterion for DAGs. [Shpitser et al.](#page-38-9) [\[2010a\]](#page-38-9) and [Shpitser](#page-38-10) [et al.](#page-38-10) [\[2010b\]](#page-38-10) refined the back-door criterion to a sound and complete graphical criterion for adjustment in DAGs. Others considered more general graph classes, which can represent structural uncertainty. [van der Zander et al.](#page-39-4) [\[2014\]](#page-39-4) gave sound and complete graphical criteria for MAGs that allow for unobserved variables (latent confounding). [Maathuis and Colombo](#page-37-13) [\[2015b\]](#page-37-13) generalize this criterion for DAGs, CPDAGs, MAGs and PAGs (Generalized Backdoor Criterion, GBC). These two criteria are sound (i.e., if the criterion claims that a set is a valid adjustment set, then this claim is correct) but incomplete (i.e., there might be valid adjustment sets which are not detected by the criterion). [Perković et al.](#page-38-11) [\[2015\]](#page-38-11) present a criterion for covariate adjustment that is sound and complete for DAGs, CPDAGs, MAGs and PAGs without selection variables (Generalize Adjustment Criterion, GAC). The theoretical contribution of that paper closes the chapter on covariate adjustment for the corresponding graph classes. More details on GAC can be found in [Perković et al.](#page-38-12) [\[2018\]](#page-38-12).

Recently, [Perković et al.](#page-38-6) [\[2017\]](#page-38-6) extended the use of GAC on graphs incorporating background knowledge: PDAGs.

In the following example we show that, given suitable assumptions, the total causal effect of a variable  $X$  on another variable  $Y$  can be estimated using linear regression with the correct adjustment set Z. Assume the data is generated by

<span id="page-18-2"></span> $4$ We use the notation for continuous random variables throughout. The discrete analogues should be obvious.

a multivariate Gaussian density that is consistent with a causal DAG G. Let  $\mathbf{Z} \neq \emptyset$  be a valid adjustment set (e.g. according to GAC) relative to two variables X and Y in G such that  $\mathbf{Z} \cap \{X \cup Y\} = \{\}.$  Then

$$
E(Y|do(x)) = \alpha + \gamma x + \beta^T E(\mathbf{z}). \tag{3}
$$

We define the total causal effect of X on Y as  $\frac{\partial}{\partial x}E(Y|do(x))$ . Thus, the total causal effect of X on Y is  $\gamma$ , which is the regression coefficient of X in the regression of  $Y$  on  $X$  and  $\mathbb{Z}$ .

The available functions for covariate adjustment in package pcalg can be categorized in the following way:

- Compute causal effect by (conceptually) listing all DAGs in a given equivalence class: ida(), jointIda()
- Check if a given set is a valid adjustment set: backdoor(), gac() (also incorporating background knowledge )
- Given a graph, find a (or several) valid adjustment set(s):  $\alpha$ djustment(), backdoor()

More details on assumptions can be found in section [3.3.](#page-30-1)

## <span id="page-19-0"></span>3.2 Methods for Covariate Adjustment

### <span id="page-19-1"></span>3.2.1 ida()

The first functions for estimating the causal effect of a single intervention variable  $X$  on a target variable  $Y$  using covariate adjustment included in  $\mathsf{pcalg}$ were: ida() and a restricted but faster version idaFast() (for several target variables at the same time with restricted options). Conceptually, the method works as follows. First, an estimated CPDAG is provided as input (e.g. using the function  $pc()$ . Then we extract a collection of "valid" parent sets of the intervention variable from the estimated CPDAG. For each set of valid parent sets we compute a linear regression of  $Y$  on  $X$  using the parent set as covariate adjustment set. Thus, for each valid parent set, we derive one estimated effect resulting in a multi-set of causal effects.

This function can be called in the following way:

```
ida(x.pos, y.pos, mcov, graphEst, method = c("local",
    "optimal", "global"), y.notparent = FALSE,
   verbose = FALSE, all.dags = NA, type = c("cpdag",
        "pdag"))
```
x.pos and y.pos are the (integer) positions of variables X and Y, respectively. mcov is the covariance matrix that was used to estimte the CPDAG passed in argument graphEst. With argument type one can define if the estimated graph is either a CPDAG or a PDAG (e.g. after including background knowledge). If method is set to global the algorithm considers all DAGs in the represented by the CPDAG or PDAG, hence is slow. If method is set to local the algorithm only considers the neighborhood of  $X$  in the CPDAG or PDAG, hence is faster. Moreover, the multiplicities of the estimated causal effects might be wrong. As an example, suppose that a CPDAG represents eight DAGs. The global method might produce the multiset 1.3, -0.5, 0.7, 1.3, 1.3, -0.5, 0.7, 0.7. The unique values in this set are -0.5, 0.7 and 1.3, and the multiplicities are 2, 3 and 3. The local method, on the other hand, might produce 1.3, -0.5, -0.5, 0.7. The unique values are again -0.5, 0.7 and 1.3, but the multiplicities are now 2, 1 and 1. Since the unique values of the multisets of the "global" and "local" method are identical, summary measures of the multiset that only depend on the unique values (e.g. minimum absolute value) can be estimate by the faster local method.

As an example, we simulate a random DAG, sample data, estimate the CPDAG (see Fig. [6\)](#page-21-0) and apply ida to find the total causal effect from node number 2 to node number 5 using both the local and the global method. We can see that both methods produce the same unique values but different multiplicities.

```
> ## Simulate the true DAG
> set.seed(123)
> p <- 7
> myDAG <- pcalg::randomDAG(p, prob = 0.2) ## true DAG
> myCPDAG <- dag2cpdag(myDAG) ## true CPDAG
> ## simulate Gaussian data from the true DAG
> n <- 10000
> dat <- rmvDAG(n, myDAG)
> ## estimate CPDAG and PDAG -- see help(pc)
> suffStat <- list(C = cor(dat), n = n)
> pc.fit <- pc(suffStat, indepTest = gaussCItest, p=p, alpha = 0.01)
> ## Supppose that we know the true CPDAG and covariance matrix
> (l.ida.cpdag <- ida(2,5, cov(dat),
                      myCPDAG, method = "local", type = "cpdag"))
[1] 0.1748347
> (g.ida.cpdag <- ida(2,5, cov(dat),
                      myCPDAG, method = "global", type = "cpdag"))
[1] 0.1748347
```
#### <span id="page-20-0"></span> $3.2.2$  jointIda()

The function jointIda() extends ida() by allowing a set of intervention variables (i.e., not just a single intervention variable).

Assuming observational data that are multivariate Gaussian and faithful to the true (but unknown) underlying causal DAG (without hidden variables), the

```
> if (require(Rgraphviz)) {
    ## plot the true and estimated graphs
   par(mfrow = c(1,2))
   plot(myDAG, main = "True DAG"); box(col="gray")
   plot(pc.fit, main = "Estimated CPDAG"); box(col="gray")
 }
```
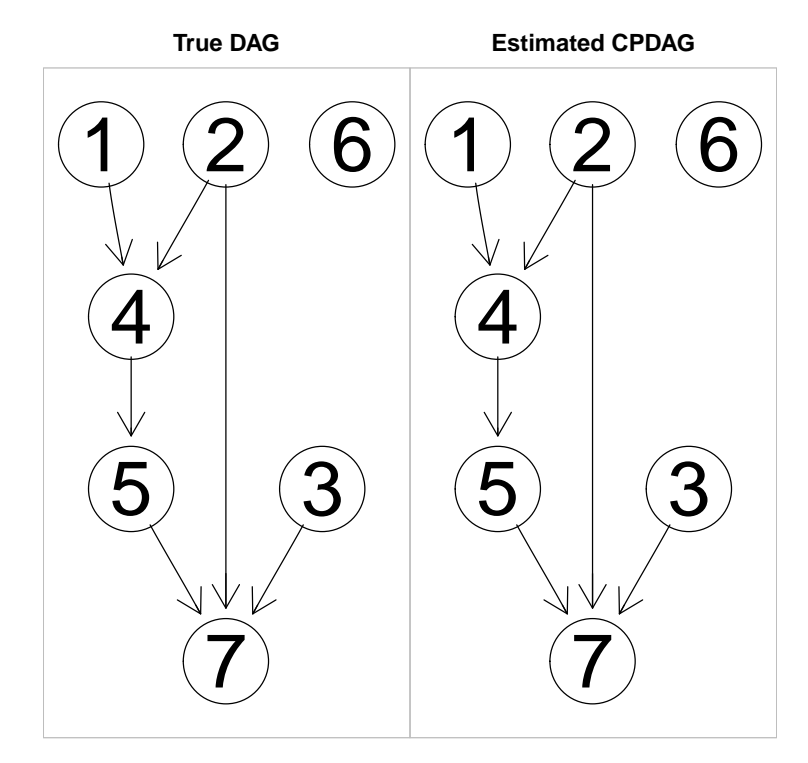

<span id="page-21-0"></span>Figure 6: The true DAG (left) and the true CPDAG (right) in the example illustrating ida().

function estimates the multiset of possible total joint effects of  $X$  on  $Y$ . The total joint effect of  $X = (X_1, X_2)$  on Y is defined via Pearl's do-calculus as the vector  $(E[Y|do(X_1 = x_1 + 1, X_2 = x_2)] - E[Y|do(X_1 = x_1, X_2 = x_2)], E[Y|do(X_1 = x_1 + 1, X_2 = x_2)]$  $x_1, X_2 = x_2 + 1$ ] –  $E[Y|do(X_1 = x_1, X_2 = x_2)]$ , with a similar definition for more than two variables. These values are equal to the partial derivatives (evaluated at  $(x_1, x_2)$ ) of  $E[Y|do(X = x_1', X_2 = x_2')]$  with respect to  $x_1'$  and  $x_2'$ . Moreover, under the Gaussian assumption, these partial derivatives do not depend on the values at which they are evaluated.

As with ida(), jointIda() needs an estimated CPDAG as input. It then constructs a collection of "jointly valid" parent sets of all intervention variables. For each set of jointly valid parent sets we apply RRC (recursive regressions for causal effects) or MCD (modifying the Cholesky decomposition) to estimate the total joint effect of  $X$  on  $Y$  from the sample covariance matrix.

When X is a single variable, jointIda() estimates the same quantities as ida(). When graphEst is a CPDAG, jointIda() yields correct multiplicities of the distinct elements of the resulting multiset (i.e., it matches ida() with method="global" up to a constant factor), while ida() with method="local" does not have this property. Like idaFast(), the effect on several target variables can be computed at the same time.

In the following example, we generate a DAG on six nodes and generate data from it (see Fig. [7\)](#page-24-0).

```
> ## Generate DAG for simulating data
> p <- 6
> V <- as.character(1:p)
> edL <- list(
      "1" = list(edges=c(3,4), weights=c(1.1,0.3)),
      "2" = list(edges=c(6), weights=c(0.4)),
      "3" = list(edges=c(2,4,6),weights=c(0.6,0.8,0.9)),
      "4" = list(edges=c(2),weights=c(0.5)),
      "5" = list(edges=c(1,4),weights=c(0.2,0.7)),
      "6" = NULL)
> myDAG <- new("graphNEL", nodes=V, edgeL=edL,
               edgemode="directed") ## true DAG
> myCPDAG <- dag2cpdag(myDAG) ## true CPDAG
> covTrue <- trueCov(myDAG) ## true covariance matrix
```
Then, we use jointIda() to estimate (using method RCC) the causal effect of an intervention at nodes 1 and 2 on the target variable 6. First, we use the true DAG and the true covariance matrix for illustration.

```
> ## Compute causal effect using true CPDAG and true cov. matrix
> (resExactDAG <- jointIda(x.pos = c(1,2), y.pos = 6,
                           mcov = covTrue,
                           graphEst = myDAG,
                           technique = "RRC"))
```
[,1] [1,] 0.99 [2,] 0.40

The result is a matrix representing the estimated possible total joint effects of  $X$  on  $Y$ . The number of rows equals the number of intervention variables. Thus, when intervening at both node 1 and node 2, a unit increase in node 1 leads to an increase of 0.99 in node 6, while a unit increase in node 2 leads to an increase of 0.40 in node 6.

Now we replace the true DAG by the true CPDAG. It is usually not possible anymore to estimate the causal effects uniquely. Thus, the result is a matrix representing the multiset containing the estimated possible total joint effects of  $X$  on  $Y$ . The number of rows equals the number of intervention variables. Each column represents a vector of possible joint causal effects.

```
> (resExactCPDAG <- jointIda(x.pos = c(1,2), y.pos = 6,
                            mcov = covTrue,
                            graphEst = myCPDAG,
                            technique = "RRC"))
    [,1] [,2] [,3]
[1,] 0.99 -1.124101e-15 0.99
[2,] 0.40 4.000000e-01 0.40
```
In this example, the multisets contain three elements. The first and the third column coincide with our finding in the previous DAG example. The middle column shows new values. Without further information we cannot decide which of the elements of the multiset correspond to the true underlying causal system.

For building intuition, we will inspect the true underlying DAG and confirm the result: Node 2 is a parent node of node 6 and the weight is indeed 0.40. Thus, the causal effect of node 2 on node 6 is indeed 0.4. Now we compute the causal effect of node 1 on node 6. There are several possible directed paths from node 1 to node 6: 1-3-6, 1-3-2-6, 1-3-4-2-6 and 1-4-2-6. If node 1 was the only intervention variable, we would now compute the causal effects along all 4 paths and add them up. However, since we did a joint intervention on node 1 and node 2, the value of node 2 is fixed. Thus, changing the value of node 1 will have an effect on node 6 only over directed paths that do not include node 2. Thus, the only directed path is 1-3-6 with edge weights 1.1 and 0.9. Multiplying these two weights we get the causal effect along this path of 0.99, as was also produced with the function jointIda().

However, the input of jointIda() is not the true DAG but the true CPDAG. The parent set of node 2 is unique in this CPDAG. However, the parent set of node 2 is not unique. At first sight, possible parent sets for node 2 are: empty set, only node 3, only node 5, both node 3 and 5. However, if both node 3 and node 5 would be parent sets of node 1, this would introduce a new v-structure in the graph. Thus, this parent set is not valid and we are left with three valid parent sets on of which coincides with the parent sets in the true DAG (only

```
> par(mfrow = c(1,2))
> plot(myDAG) ; box(col="gray")
> plot(myCPDAG); box(col="gray")
```
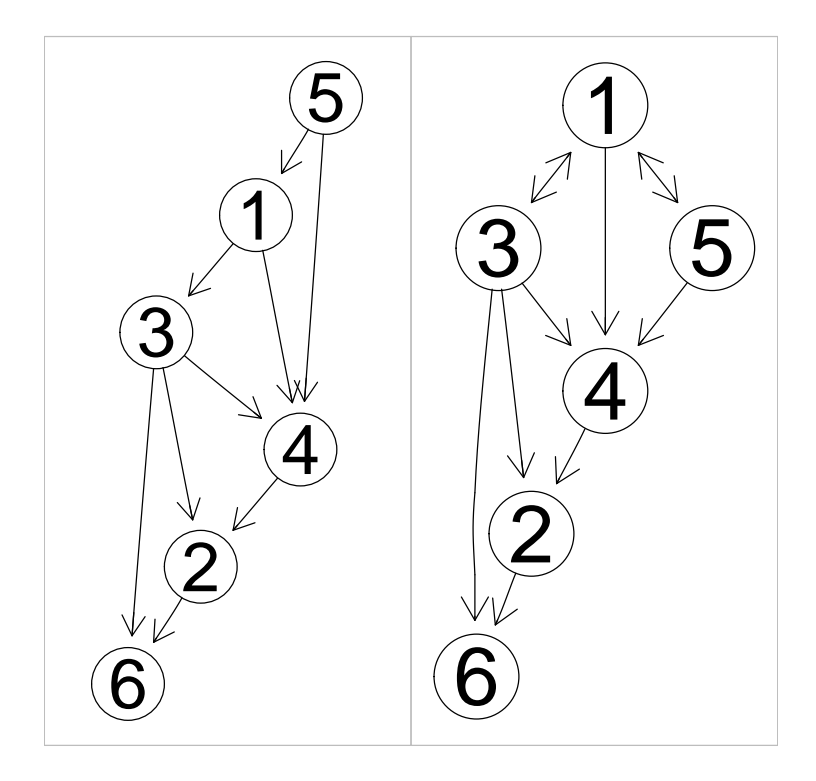

<span id="page-24-0"></span>Figure 7: The true DAG (left) and the true CPDAG (right) in the example illustrating jointIda().

node 5 is parent). For each of the three valid parent sets the same calculation as before yields the values in the three columns of the output.

In practice, both the CPDAG and the covariance matrix will be only estimates. Thus, both the estimated values and the multiplicities (number of columns of the result) are prone to error.

#### <span id="page-25-0"></span>3.2.3 backdoor()

This function implements the Generalized Backdoor Criterion (GBC). The GBC is a generalization of Pearl's backdoor criterion (see [Pearl](#page-38-13) [\[1993a\]](#page-38-13)) defined for directed acyclic graphs (DAGs) for single interventions and single outcome variable to more general types of graphs (CPDAGs, MAGs, and PAGs) that describe Markov equivalence classes of DAGs with and without latent variables but without selection variables. For more details see [Maathuis and Colombo](#page-37-14) [\[2015a\]](#page-37-14).

The motivation to find a set  $W$  that satisfies the generalized backdoor criterion with respect to  $X$  and  $Y$  in the given graph relies on the result of the generalized backdoor adjustment that says: If a set of variables W satisfies the generalized backdoor criterion relative to X and Y in the given graph, then the causal effect of X on Y is identifiable and is given by:  $P(Y | \text{do}(X = x)) =$  $\sum_W P(Y|X,W) \cdot P(W)$ . This result allows to write post-intervention densities (the one written using Pearl's do-calculus) using only observational densities estimated from the data.

This function can be called in the following way:

backdoor(amat, x, y, type = "pag", max.chordal =  $10$ , verbose = FALSE)

where amat is the adjacency matrix of the given graph, x denotes the column position of the cause variable, y denotes the column position of the effect variable, and mcov is the covariance matrix of the original data.

The argument type specifies the type of graph of the given adjacency matrix in amat. If the input graph is a DAG (type="dag"), this function reduces to Pearl's backdoor criterion for single interventions and single outcome variable, and the parents of  $X$  in the DAG satisfies the backdoor criterion unless  $Y$  is a parent of X. Therefore, if Y is a parent of X, there is no set W that satisfies the generalized backdoor criterion relative to  $X$  and  $Y$  in the DAG and NA is output. Otherwise, the causal effect is identifiable and a set  $W$  that satisfies the generalized backdoor criterion relative to  $X$  and  $Y$  in the DAG is given. If the input graph is a CPDAG  $C$  (type="cpdag"), a MAG  $M$ , or a PAG  $P$ (with both  $M$  and  $P$  not allowing selection variables), this function first checks if the total causal effect of  $X$  on  $Y$  is identifiable via the generalized backdoor criterion (see [Maathuis and Colombo](#page-37-14) [\[2015a\]](#page-37-14), Theorem 4.1). If the effect is not identifiable, the output is NA. Otherwise, an explicit set  $W$  that satisfies the generalized backdoor criterion relative to  $X$  and  $Y$  in the given graph is found.

Note that if the set W is equal to the empty set, the output is NULL.

At this moment this function is not able to work with PAGs estimated using the rfci Algorithm.

It is important to note that there can be pair of nodes x and y for which there is no set W that satisfies the generalized backdoor criterion, but the total causal effect might be identifiable via some other technique.

To illustrate this function, we use the CPDAG displayed in Fig. 4, page 15 of [Maathuis and Colombo](#page-37-14) [\[2015a\]](#page-37-14). The R-code below is used to generate a DAG g that belongs to the required equivalence class which is uniquely represented by the estimated CPDAG myCPDAG.

```
> p <- 6
> amat <- t(matrix(c(0,0,1,1,0,1, 0,0,1,1,0,1, 0,0,0,0,1,0,
                     0,0,0,0,1,1, 0,0,0,0,0,0, 0,0,0,0,0,0), 6,6))
> V <- as.character(1:6)
> colnames(amat) <- rownames(amat) <- V
> edL <- vector("list",length=6)
> names(edL) <- V
> edL[[1]] <- list(edges=c(3,4,6),weights=c(1,1,1))
> edL[[2]] <- list(edges=c(3,4,6),weights=c(1,1,1))
> edL[[3]] <- list(edges=5,weights=c(1))
> edL[[4]] <- list(edges=c(5,6),weights=c(1,1))
> g <- new("graphNEL", nodes=V, edgeL=edL, edgemode="directed")
> cov.mat <- trueCov(g)
> myCPDAG <- dag2cpdag(g)
> true.amat <- as(myCPDAG, "matrix")
> ## true.amat[true.amat != 0] <- 1
```
The DAG g and the CPDAG myCPDAG are shown in Fig. [8.](#page-27-0)

Now, we want to check if the effect of  $V_6$  on  $V_3$  in the given CPDAG is identifiable using  $\texttt{backdoor}()$  and if this is the case know which set W satisfies the generalized backdoor criterion. As explained in Example 4 in [Maathuis](#page-37-14) [and Colombo](#page-37-14) [\[2015a\]](#page-37-14), the causal effect of  $V_6$  on  $V_3$  in the CPDAG myCPDAG is identifiable via the generalized backdoor criterion and there is a set  $W = \{1, 2\}$ that satisfies the generalized backdoor criterion:

```
> backdoor(true.amat, 6, 3, type="cpdag")
```
[1] 1 2

### <span id="page-26-0"></span>3.2.4 gac()

The Generalized Adjustment Criterion (GAC) is a generalization of the Generalized Backdoor Criterion (GBC) of [Maathuis and Colombo](#page-37-14) [\[2015a\]](#page-37-14): While GBC is sufficient but not necessary, GAC is both sufficient and necessary for DAGs, CPDAGs, MAGs and PAGs. Moreover, while GBC was originally only defined for single intervention and target variables, GAC also works with sets of target and/or intervention variables. For more details see [Perković et al.](#page-38-12) [\[2018\]](#page-38-12). The Generalized Adjustment Criterion (GAC) is implemented in function gac().

This function can be called in the following way:

<span id="page-27-0"></span>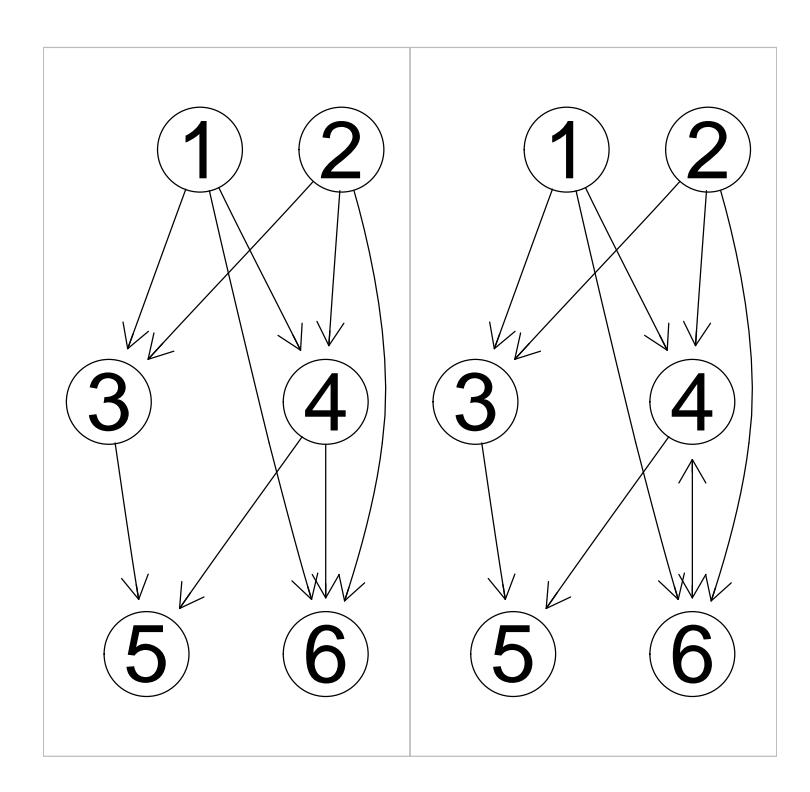

Figure 8: True DAG (left) and estimated CPDAG (right).

 $\texttt{gac}(\texttt{amat}, x, y, z, \texttt{type} = "pag")$ 

where amat is the adjacency matrix of the given graph. x is a vector with all the (integer) positions of intervention nodes. y is a vector with all the (integer) positions of target nodes. z is a vector with all the (integer) positions of the adjustment set that should be checked with the GAC.

The output of gac() will be a list with three components: gac is TRUE if z satisfies the GAC relative to  $(x, y)$  in the graph represented by amat and type. res is a logical vector of length three indicating if each of the three conditions  $(0)$ ,  $(1)$  and  $(2)$  of GAC are true.  $f$  is a vector containing (integer) node positions of nodes in the forbidden set.

In the following example we consider the CPDAG shown in Fig. [9\(](#page-29-0)a) and check whether the set consisting of node 2 and node 4 satisfies the GAC for estimating the causal effect from node 3 to node 6.

```
> mFig1 <- matrix(c(0,1,1,0,0,0, 1,0,1,1,1,0, 0,0,0,0,0,1,
                    0,1,1,0,1,1, 0,1,0,1,0,1, 0,0,0,0,0,0), 6,6)
> type <- "cpdag"
> x <- 3; y <- 6
> ## Z satisfies GAC :
> gac(mFig1, x,y, z=c(2,4), type)
$gac
[1] TRUE
$res
[1] TRUE TRUE TRUE
$f
```
#### [1] 6

In the output we can see that all three conditions of GAC are satisfied and thus, GAC is satisfied. The forbidden set consists of node 6.

Function gac() can also be used on maximally oriented PDAGs. Such a graph might arise by adding orientational background knowledge to a CPDAG (see section [2.6\)](#page-14-0). Details can be found in [Perković et al.](#page-38-6) [\[2017\]](#page-38-6). As an illustration we reproduce Example 4.7b in [Perković et al.](#page-38-6) [\[2017\]](#page-38-6) (shown in Fig. [9\(](#page-29-0)b)):

```
> mFig3a <- matrix(c(0,1,0,0, 0,0,1,1, 0,0,0,1, 0,0,1,0), 4,4)
> type <- "pdag"
> x <- 2; y <- 4
> ## Z does not satisfy GAC
> str( gac(mFig3a,x,y, z=NULL, type) )## not amenable rel. to (X,Y)
List of 3
 $ gac: logi TRUE
 $ res: logi [1:3] TRUE TRUE TRUE
 $ f : num [1:2] 3 4
```
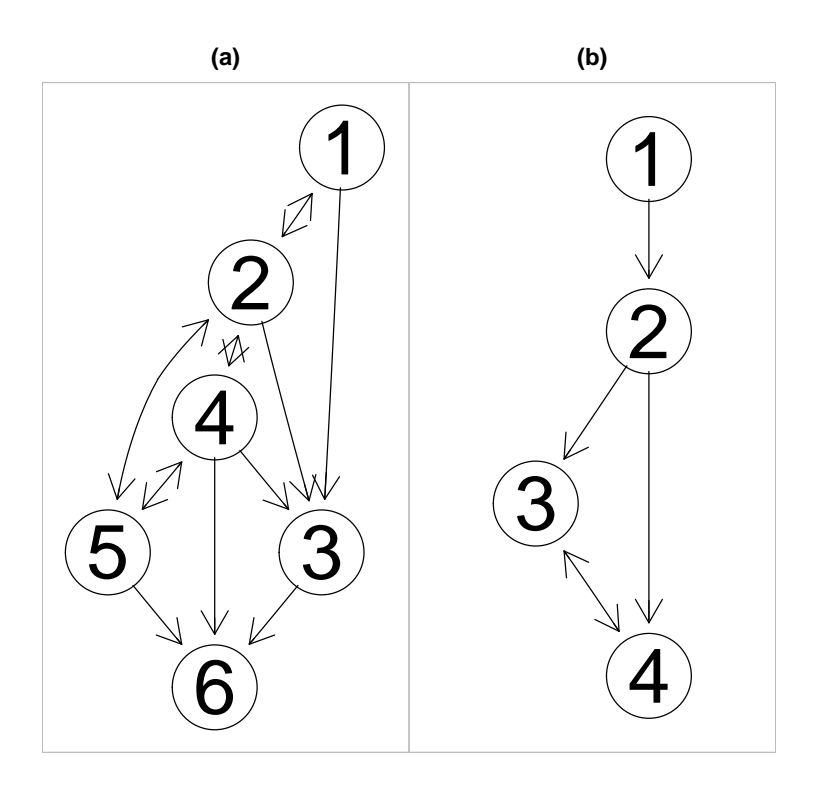

<span id="page-29-0"></span>Figure 9: A CPDAG (left) and the PDAG from Example 4.7 (right) from [Perković et al.](#page-38-6) [\[2017\]](#page-38-6) used in the example illustrating  $gac()$ .

### <span id="page-30-0"></span>3.2.5 adjustment()

The previously discussed functions check whether a given set of variables is valid for adjustment or not. However, with the exception of backdoor(), they don't help finding a valid adjustment set in the first place. For finding valid adjustment sets the function adjustment() can be used. This function is an interface to the function adjustmentSet() from package dagitty. This function can be called in the following way:

#### *> showF(adjustment)*

adjustment(amat, amat.type, x, y, set.type)

# <span id="page-30-1"></span>3.3 Summary of assumptions

### <span id="page-30-2"></span>3.4 Methods for covariate adjustment

- IDA: No hidden or selection variables; all conditional expectations are linear; see [Maathuis et al.](#page-38-14) [\[2009\]](#page-38-14) for full details. Implemented in function ida().
- jointIDA: Same assumptions as IDA but can deal with several intervention variables at the same time. Implemented in function jointIda().
- Pearl's Backdoor Criterion (BC): No hidden or selection variables. Sound, but not complete. Implemented as a special case of GBC in function gbc().
- Generalized Backdoor Criterion (GBC): Allows for arbitrarily many hidden but no selection variables; works on DAG, CPDAG, MAG and PAG. Sound, but not complete. Implemented in function gbc().
- Generalized Adjustment Criterion (GAC): Allows for arbitrarily many hidden but no selection variables; works on DAG, CPDAG, MAG and PAG. Sound and complete. Implemented in function gac().

# <span id="page-30-3"></span>4 Random DAG Generation

Simulation methods are essential to investigate the performance of estimation methods. For that reason, the pcalg package included from the beginning the function randomDAG to generate random DAGs. However, the method implemented there was restricted to Erdös-Renyi graphs. We now include the new function randDAG() which can sample random graphs from a much wider class.

Eight different random graph models are provided. The Erdös-Renyi Graph Model and some important extensions are available (Regular Random Graph Model, Geometric Random Graph Model, Bipartite Random Graph Model, Watts-Strogatz Random Graph Model and the Interconnected-Island Random Graph Model). Moreover, graph models with power law degree distributions are provided (Power-Law Random Graph Model and the Barabasi-Albert Random Graph Model). The methods are based on the analogous .game functions in the igraph package.

As an option, individual parameters can be passed for all methods. Alternatively, the desired expected neighborhood size of the sampled graph can be specified and the individual parameters will be set automatically. Using the option DAG, the output can either be a DAG or the skeleton of a DAG. In contrast to the old function randomDAG(), the nodes in the DAG produced by the new function randDAG() are not topologically sorted.

In the following example we generate a random graph dag1 according to the Erdös-Renyi random graph model (method="er") and a random graph dag2 according to the Power-Law random graph model (method="power"). In both cases, the number of nodes is  $n = 100$  and the expected neighborhood size is  $d=3$ .

```
> n <- 100; d <- 3; s <- 2
> myWgtFun <- function(m,mu,sd) { rnorm(m,mu,sd) }
> set.seed(42)
> dag1 <- randDAG(n=n, d=d, method = "er", DAG = TRUE)
> dag2 <- randDAG(n=n, d=d, method = "power", DAG = TRUE)
```
The average neighborhood sizes in dag1 and dag2 are 2.94 and 2.86, respectively. The maximum neighborhood sizes in dag1 and dag2, however, are 9 and 42, respectively. Thus, as expected, in the power-law graph some nodes have a much larger neighborhood size than in the Erdös-Renyi graph.

We now expand the previous example by also generating edge weights. This is done using the arguments weighted  $=$  TRUE and wFUN. The argument wFUN takes a function for randomly generating the edge weights. For this example, function myWgtFun is defined and passed to argument wFUN. Function myWgtFun takes as first argument a number of edges m (this value will be automatically specified within the call of randDAG and therefore it need not be specified by the user) for which it returns a vector of length m containing the generated weights. Alternatively, wFUN can be a list consisting of the function in the first entry and of further arguments of the function in the additional entries. In this example, the edge weights are sampled independently from  $N(0, s^2)$  where  $s = 2$ .

```
> n <- 100; d <- 3; s <- 2
> myWgtFun <- function(m,mu,sd) { rnorm(m,mu,sd) }
> set.seed(42)
> dag1 <- randDAG(n=n, d=d, method = "er", DAG = TRUE,
                  weighted = TRUE, wFUN = list(myWgtFun, 0, s))
> dag2 <- randDAG(n=n, d=d, method = "power", DAG = TRUE,
                  weighted = TRUE, wFUN = list(myWgtFun, 0, s))
```
Previous versions of package pcalg contained the functions unifDAG() and unifDAG.approx() for sampling DAGs uniformly from the space of all DAGs given a certain number of nodes. These functions were moved to the package unifDAG.

# <span id="page-32-0"></span>5 General Object Handling

# <span id="page-32-1"></span>5.1 A comment on design

The pcalg package is an organically growing collection of functions related to structure learning and causal inference. It captures several research results produced at the Seminar for Statistics, ETH Zürich and also implements several other common algorithms (e.g. for comparison). Given this history, we hope the user will forgive the lack of an overarching design.

Functionality centered around constraint based learning (skeleton(), pc(), fci(), rfci() and fciPlus()) is based on the S4 classes pcAlgo and fciAlgo (both inheriting from virtual class gAlgo) and the S3 class amat.

Functionality centered around score based learning (gies(), ges(), simy()) are based on the virtual reference classes ParDAG (for parametric causal models), Score (for scoring classes) and EssGraph (for interventional CPDAGs).

Functionality centered around covariate adjustment mainly follows functional programming.

### <span id="page-32-2"></span>5.2 Adjacency matrices

Two types of adjacency matrices are used in package pcalg: Type amat.cpdag for DAGs and CPDAGs and type amat.pag for MAGs and PAGs. See helpfile of amatType for coding conventions for the entries of the adjacency matrices. The required type of adjacency matrix is documented in the help files of the respective functions or classes.

Using the coercion as(from, "amat") one can extract such adjacency matrices as (S3) objects of class "amat". We illustrate this using the estimated CPDAG from section [2.2.1:](#page-2-1)

```
> ## as(*, "amat") returns an adjacency matrix incl. its type
> as(pc.gmG8, "amat")
```
Adjacency Matrix 'amat' (8 x 8) of type 'cpdag': Author Bar Ctrl Goal V5 V6 V7 V8 Author . 1 Bar 1 . 1 . . . . .  $\text{Ctrl}$  . 1 . . . . . . Goal . . . . . . . . V5 . 1 . . . . . . V6 1 . . . 1 . . . V7 . . . . . 1 . . V8 1 . . . 1 . . .

In some functions, more detailed information on the graph type is needed (i.e. DAG or CPDAG; MAG or PAG). Such information is passed in a separate argument. We illustrate this using the function gac() which, in this example, takes as input an adjacency matrix m1 of type amat.cpdag. In addition to that, the information that the input is actually a DAG is passed through the argument type:

```
> ## INPUT: Adjacency matrix of type 'amat.cpdag'
> m1 <- matrix(c(0,1,0,1,0,0, 0,0,1,0,1,0, 0,0,0,0,0,1,
                 0,0,0,0,0,0, 0,0,0,0,0,0, 0,0,0,0,0,0), 6,6)
> ## more detailed information on the graph type needed by gac()
> str( gac(m1, x=1,y=3, z=NULL, type = "dag") )
List of 3
 $ gac: logi TRUE
 $ res: logi [1:3] TRUE TRUE TRUE
```
\$ f : num [1:4] 2 3 5 6

### <span id="page-33-0"></span>5.3 Methods for visualizing graph objects

The most flexible way to visualize graph objects is via the Rgraphviz package. In this package, several different edge marks are possible. Unfortunately, due to a persistent bug, the edgemarks are sometimes not placed at the end of an edge but at some other position along the edge. Nevertheless, for most purposes Rgraphviz will probably produce the best visualization of the graph. As an example, we plot in Fig. [10](#page-34-0) a DAG and a PAG (which requires more complex edgemarks).

If the package Rgraphviz is not available, we provide the function iplotPC() as an interface to the igraph package for plotting pcAlgo objects (graphs with more complex edge marks, e.g. circles, are currently not supported). As an example, we plot in Fig. [11](#page-35-0) the result of calling the function pc() using the function iplotPC():

Finally, if neither Rgraphviz nor igraph are available, the estimated graph object can be converted to an adjacency matrix and inspected in the console. See the helpfile of amatType for coding details.

*> as(pc.fit, "amat") ## Adj. matrix of type* '*amat.cpdag*'

Adjacency Matrix 'amat' (8 x 8) of type 'cpdag': Author Bar Ctrl Goal V5 V6 V7 V8 Author . 1 . . . . . .

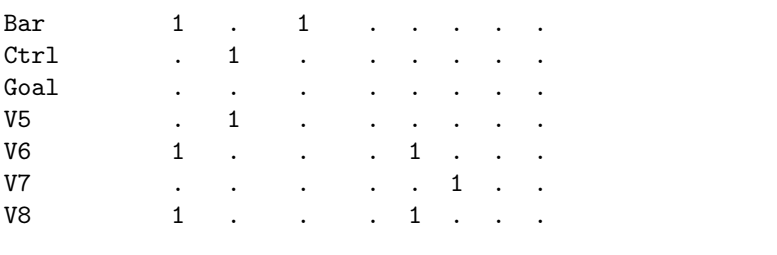

*> as(fci.fit, "amat") ## Adj. matrix of type* '*amat.pag*'

```
> set.seed(42)
> p <- 4
> ## generate and draw random DAG :
> myDAG <- pcalg::randomDAG(p, prob = 0.4)
> myCPDAG <- dag2cpdag(myDAG)
> ## find skeleton and PAG using the FCI algorithm
> suffStat <- list(C = cov2cor(trueCov(myDAG)), n = 10^9)
> fci.fit <- fci(suffStat, indepTest=gaussCItest,
                 alpha = 0.9999, p=p, doPdsep = FALSE)
> if (require(Rgraphviz)) {
    par(mfrow = c(1,2))
   plot(myCPDAG); box(col="gray") ## CPDAG
   plot(fci.fit); box(col="gray") ## PAG
 }
```
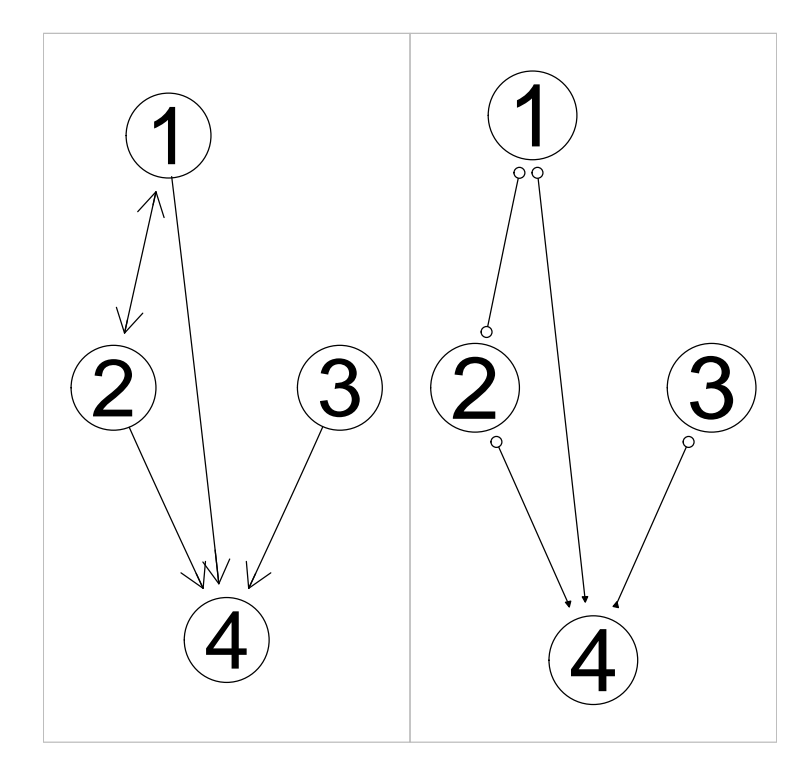

<span id="page-34-0"></span>Figure 10: True causal DAG (left) and the corresponding PAG (right) visualized using package Rgraphviz.

```
Adjacency Matrix 'amat' (4 x 4) of type 'pag':
  1 2 3 4
1 . 1 . 2
```

```
> data(gmG)
> n <- nrow (gmG8$ x)
> V <- colnames(gmG8$ x) # labels aka node names
> ## estimate CPDAG
> pc.fit <- pc(suffStat = list(C = cor(gmG8$x), n = n),
               indepTest = gaussCItest, ## indep.test: partial correlations
              alpha=0.01, labels = V, verbose = FALSE)
> if (require(igraph)) {
   par(mfrow = c(1,1))
   iplotPC(pc.fit)
  }
```
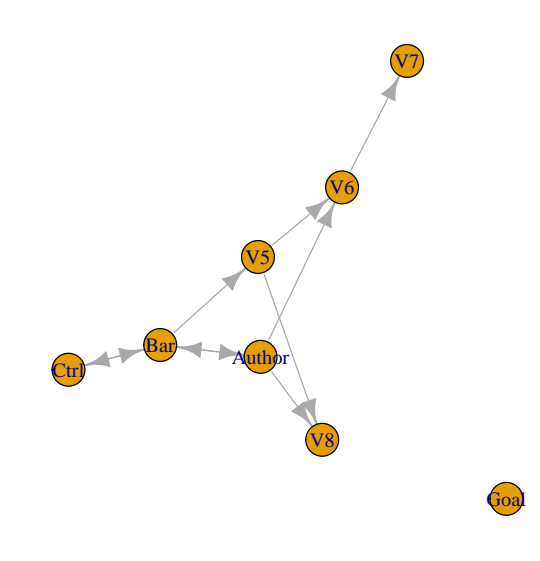

<span id="page-35-0"></span>Figure 11: Visualizing with the igraph package: The Estimated CPDAG.

```
2 1 . . 2
3 . . . 2
4 1 1 1 .
```
Alternatively, for pcAlgo objects also an edge list can be produced.

```
> showEdgeList(pc.fit) ## Edge list
```
Edge List:

```
Undirected Edges:
 Author --- Bar
 Bar --- Ctrl
Directed Edges:
 Author --> V6
 Author --> V8
 Bar --> V5
 V5 --> V6
 V5 --> V8
 V6 --> V7
```
For graph objects it is possible to visualize only a sub-graph using function plotSG().

# References

- <span id="page-37-6"></span>D. M. Chickering. Learning equivalence classes of Bayesian-network structures. J. Mach. Learn. Res., 2:445–498, 2002a.
- <span id="page-37-9"></span>D. M. Chickering. Optimal structure identification with greedy search. J. Mach. Learn., 3(3):507–554, 2002b.
- <span id="page-37-7"></span>D. M. Chickering. Optimal structure identification with greedy search. J. Mach. Learn. Res., 3:507–554, 2003.
- <span id="page-37-5"></span>T. Claassen, J. Mooij, and T. Heskes. Learning sparse causal models is not NP-hard. In Proceedings UAI 2013, 2013.
- <span id="page-37-4"></span>D. Colombo and M. H Maathuis. Order-independent constraint-based causal structure learning. J. Mach. Learn. Res., 15:3741–3782, 2014.
- <span id="page-37-12"></span>D. Colombo, M. H. Maathuis, M. Kalisch, and T. S. Richardson. Learning High-Dimensional drected acyclic graphs with latent and selection variables. Ann. Stat., 40(1):294–321, 2012.
- <span id="page-37-8"></span>A. Hauser and P. Bühlmann. Characterization and greedy learning of interventional Markov equivalence classes of directed acyclic graphs. J. Mach. Learn. Res., 13:2409–2464, 2012.
- <span id="page-37-10"></span>A. Hauser and P. Bühlmann. Characterization and greedy learning of interventional Markov equivalence classes of directed acyclic graphs. J. Mach. Learn., 13:2409–2464, 2012.
- <span id="page-37-3"></span>C. Heinze-Deml, M. H. Maathuis, and N. Meinshausen. Causal structure learning. Ann. Rev. Stat. Appl., 5:371–391, 2018.
- <span id="page-37-11"></span>M. Kalisch and P. Bühlmann. Estimating High-Dimensional Directed Acyclic Graphs with the PC-Algorithm. J. Mach. Learn., 8:613–636, 2007.
- <span id="page-37-1"></span>M. Kalisch and P. Bühlmann. Causal structure learning and inference: a selective review. *Qual. Tech. & Quant. Man.*,  $11:3-21$ ,  $2014$ .
- <span id="page-37-0"></span>M. Kalisch, M. Mächler, D. Colombo, M.H. Maathuis, and P. Bühlmann. Causal inference using graphical models with the R package pcalg. J. Stat. Softw., 47:1–26, 2012.
- <span id="page-37-14"></span>M. H. Maathuis and D. Colombo. A generalized backdoor criterion. Ann. Stat., 43:1060–1088, 2015a.
- <span id="page-37-13"></span>M. H. Maathuis and D. Colombo. A generalized back-door criterion. Ann. Stat., 43:1060–1088, 2015b.
- <span id="page-37-2"></span>M. H. Maathuis and M. Drton. Structure learning in graphical modeling. Ann. Rev. Stat. Appl., 4:365–393, 2017.
- <span id="page-38-0"></span>M. H. Maathuis and P. Nandy. A review of some recent advances in causal inference. Handbook of Big Data. Chapman and Hall/CRC, Boca Raton, FL, 2016.
- <span id="page-38-14"></span>M. H. Maathuis, M. Kalisch, and P. Bühlmann. Estimating high-dimensional intervention effects from observational data. Ann. Stat., 37:3133–3164, 2009.
- <span id="page-38-5"></span>Christopher Meek. Causal inference and causal explanation with background knowledge. In Proceedings of the Eleventh Conference on Uncertainty in Artificial Intelligence (UAI 1995), pages 403–418, 1995.
- <span id="page-38-3"></span>P. Nandy, A. Hauser, and M. H. Maathuis. Understanding consistency in hybrid causal structure learning. Ann. Stat., 2018. To appear, available at arXiv:1507.02608.
- <span id="page-38-13"></span>J. Pearl. Comment: Graphical models, causality and intervention. Stat. Sci., 8: 266–269, 1993a.
- <span id="page-38-8"></span>J. Pearl. Comment: Graphical models, causality and intervention. Stat. Sci., 8: 266–269, 1993b.
- <span id="page-38-11"></span>E. Perković, J. Textor, M. Kalisch, and M. H. Maathuis. A complete generalized adjustment criterion. In Proceedings UAI 2015, pages 682–691, 2015.
- <span id="page-38-6"></span>E. Perković, M. Kalisch, and M. H. Maathuis. Interpreting and using CPDAGs with background knowledge. In Proceedings UAI 2017, 2017.
- <span id="page-38-12"></span>E. Perković, J. Textor, M. Kalisch, and M. H. Maathuis. Complete graphical characterization and construction of adjustment sets in Markov equivalence classes of ancestral graphs. J. Mach. Learn. Res., 2018. To appear, available at arXiv:1606.06903.
- <span id="page-38-1"></span>J. Ramsey, J. Zhang, and P. Spirtes. Adjacency-Faithfulness and Conservative Causal Inference. In Proceedings UAI 2006, pages 401–408, 2006.
- <span id="page-38-7"></span>D. Rubin. Author's reply. Stat. Med., 27:2741–2742, 2008.
- <span id="page-38-2"></span>G. Schwarz. Estimating the dimension of a model. Ann. Stat., 6(2):461–464, 1978.
- <span id="page-38-4"></span>S. Shimizu, P. O. Hoyer, A. Hyvärinen, and A. Kerminen. A linear non-Gaussian acyclic model for causal discovery. J. Mach. Learn. Res., 7:2003–2030, 2006.
- <span id="page-38-9"></span>I. Shpitser, T. J. VanderWeele, and J. Robins. On the validity of covariate adjustment for estimating causal effects. In Proceedings UAI 2010, pages 527–536, 2010a.
- <span id="page-38-10"></span>I. Shpitser, T. J. VanderWeele, and J. Robins. Appendum to On the validity of covariate adjustment for estimating causal effects. Personal communication, 2010b.
- <span id="page-39-3"></span>I. Shrier. Letter to the editor. Stat. Med., 27:2740–2741, 2008.
- <span id="page-39-2"></span>T. Silander and P. Myllymäki. A simple approach for finding the globally optimal Bayesian network structure. In Proceedings UAI 2006, pages 445–452, 2006.
- <span id="page-39-0"></span>P. Spirtes, C. Glymour, and R. Scheines. Causation, Prediction, and Search. Adaptive Computation and Machine Learning. MIT Press, Cambridge, second edition, 2000.
- <span id="page-39-4"></span>B. van der Zander, M. Liśkiewicz, and J. Textor. Constructing separators and adjustment sets in ancestral graphs. In Proceedings UAI 2014, pages 907–916, 2014.
- <span id="page-39-1"></span>J. Zhang. On the completeness of orientation rules for causal discovery in the presence of latent confounders and selection bias. Art. Intel., 172:1873–1896, 2008.

# <span id="page-40-0"></span>6 Appendix A: Simulation study

In this section we give more details on the simulation study in chapter 5 of [Perković et al.](#page-38-6) [\[2017\]](#page-38-6). We show how to reproduce Fig. 4 and Fig. 5 in that document. However, in this document we choose parameter settings so that the simulation study can be computed very quickly but the results are much less informative. Still, they show the same qualitative behavior as in the paper.

First, we set up the parameters. In the comments we indicate the parameter settings that were chosen in [Perković et al.](#page-38-6) [\[2017\]](#page-38-6):

```
> possible_p <- c(seq(5,10,by=1)) # paper: possible_p = c(seq(20,100,by=10))
> possible_neighb_size <- c(1:3) # paper: possible_neighb_size = c(3:10)
> num_settings <-10 # paper: num_settings = 1000
> num_rep <- 2 # paper: num_rep = 20
> pb <- seq(0,1,by=0.5) # paper: pb = seq(0,1,by=0.2)
```
Next we define a helper function and run the simulation:

```
> ## helper function
> revealEdge <- function(c,d,s) {
    ## cpdag, dag, selected edges to reveal
    if (!anyNA(s)) { ## something to reveal
      for (i in 1:nrow(s)) {
        c[s[i,1], s[i,2]] <- d[s[i,1], s[i,2]]
        c[s[i,2], s[i,1]] <- d[s[i,2], s[i,1]]
      }
    }
    c
  }
> ## save results from each iteration in here:
> resFin <- vector("list", num_settings)
> ## run simulation
> for(r in 1:num_settings) {
    set.seed(r)
    ## Then we sample one setting:
    p <- sample(possible_p,1)
    neigh <- sample(possible_neighb_size,1)
   prob <- round(neigh/(p-1),3)
    resFin[[r]] <- vector("list", num_rep)
    ## then for every setting selected we generate num_rep graphs
    for (i in 1:num_rep){
      ## get DAG
      isEmpty <- 1
```

```
while(isEmpty){
  g <- pcalg::randomDAG(p, prob) ## true DAG
  cpdag <- dag2cpdag(g) ## true CPDAG
  ## get adjacency matrix of the CPDAG and DAG
  cpdag.amat <- t(as(cpdag,"matrix"))
  dag.amat <- t(as(g,"matrix"))
  dag.amat[dag.amat != 0] <- 1
  ## only continue if the graph is not fully un-connected
  if (sum(dag.amat)!= 0){
    isEmpty <- 0
  }
}
## choose x and y
y <- NULL
while(is.null(y)){
  # choose x
 x <- sample(p,1)
  ## choose y as a node connected to x but not x <- y
  skeleton <- cpdag.amat + t(cpdag.amat)
  skeleton[skeleton == 2] <- 1
  connectt <- possDe(skeleton,x, type = "pdag")
  if (length(connectt) != 1) {
    pa.x <- which(dag.amat[x,]==1 & dag.amat[,x]==0)
    ## remove x and parents of x (in the DAG) from pos.y
   pos.y <- setdiff(setdiff(connectt, pa.x), x)
   if (length(pos.y)==1){
     y <- pos.y[1]
    } else if (length(pos.y) > 0) {
     y <- sample(pos.y, 1)
    }
 }
}
## calculate true effect:
true_effect <- causalEffect(g,y,x)
## sample data for ida
## need to set nData
nData <- 200
dat <- rmvDAG(nData, g) ## sample data from true DAG
## Resulting lists, of same length as 'pb' :
```

```
pdag.amat <-
adjust_set <-
result_adjust_set <-
ida_effects <- vector("list", length(pb))
## for each proportion of background knowledge
## find a PDAG and an adjustment set relative to (x,y) in this
## PDAG aditionally calculate the set of possible total
## causal effects of x on y using ida in this PDAG
for (j in 1:length(pb)){
  ## reveal proportion pb[j] of bg knowledge
  tmp <- ( (cpdag.amat + t(cpdag.amat))==2 ) &
    lower.tri(cpdag.amat)
  ude <- which(tmp, arr.ind = TRUE) ## undir edges
  nbg <- round(pb[j] * nrow(ude)) ## nmb of edges to reveal
  ## edges to reveal
  sele <- if (nbg>0) ude[sample(nrow(ude), nbg),,drop=FALSE] else NA
  ## reveal edges
  pdag.amat[[j]] <- revealEdge(cpdag.amat, dag.amat, sele)
  pdag.amat[[j]] <- addBgKnowledge(pdag.amat[[j]],
                                   checkInput = FALSE)
  ## find adjustment set (if it exists)
  adjust <- if(requireNamespace("dagitty")) {
                adjustment(pdag.amat[[j]],amat.type="pdag",x,y,
                           set.type="canonical")
            } else NULL
  adjust_set[[j]] <- if(length(adjust)) adjust$'1' else NA
  result_adjust_set[[j]] <- length(adjust) > 0
  ## ida
  ## convert to graph for ida()
  pdag.g <- as(t(pdag.amat[[j]]), "graphNEL")
  ida_effects[[j]] <- ida(x,y,cov(dat), graphEst = pdag.g,
                          method = "local", type = "pdag")
  ## for j = 1 that is when pdag.g == cpdag compare
  ## runtime of local method for CPDAGs vs. PDAGs
  if (j == 1){
    time.taken.ida <-
      system.time(ida(x,y,cov(dat), graphEst = pdag.g,
                      method = "local", type = "cpdag"))
    time.taken.bida <-
      system.time(ida(x,y,cov(dat), graphEst = pdag.g,
                      method = "local", type = "pdag"))
 }
}
```

```
43
```

```
## save the results
  resFin[[r]][[i]] <- list(seed=r, p=p, prob=prob, neigh=neigh,
                            pb=pb, i=i, nData=nData,
                            dag.amat=dag.amat,
                            pdag.amat=pdag.amat,
                            x=x, y=y,
                            adjust_set = adjust_set,
                            result_adjust_set = result_adjust_set,
                            true_effect = true_effect,
                            ida_effects = ida_effects,
                            time.taken.ida = time.taken.ida,
                            time.taken.bida = time.taken.bida)
}
```
Next we transform the output of the simulation into a data frame containing summary statistics:

*}*

```
> ## total number of unique cpdags = num_settings*num_rep graphs
> nn <- sum(sapply(resFin, length))
> ## make data frame with relevant summary info
> nBG <- length(pb)
> x <- rep(NA, nn*nBG)
> df1 <- data.frame(setting=x, g=x, p=x, neigh=x, pb=x,
                    resAdj = x, idaNum = x, idaRange = x,
                    timeIda = x, timeBida = x,
                    trueEff = x)
> ii <- 0
> for (i1 in 1:length(resFin)) { ## settings
   nLE <- length(resFin[[i1]])
    for (i2 in 1:nLE) { ## graphs per setting
      for (i3 in 1:nBG) { ## BGK
        ii <- ii + 1
        df1[ii,"setting"] <- i1 ## List index for setting
        df1[ii,"g"] <- i2 ## List index for graph within setting
        df1[ii,"p"] <- resFin[[i1]][[i2]]$p ## Nmb nodes in graph
        ## Ave size of neighborhood
        df1[ii,"neigh"] <- resFin[[i1]][[i2]]$neigh
        ## fraction of background knowledge
        df1[ii,"pb"] <- resFin[[i1]][[i2]]$pb[i3]
        ## true if adj set exists
        df1[ii,"resAdj"] <-
          resFin[[i1]][[i2]]$result_adjust_set[[i3]]
        ## nmb unique results of ida
        df1[ii,"idaNum"] <-
          length(unique(resFin[[i1]][[i2]]$ida_effects[[i3]]))
```

```
## range of results of ida
      df1[ii,"idaRange"] <-
        diff(range(resFin[[i1]][[i2]]$ida_effects[[i3]]))
      ## runtime for CPDAG using option "cpdag"
      df1[ii,"timeIda"] <-
        resFin[[i1]][[i2]]$time.taken.ida[[1]]
      ## runtime for CPDAG using option "pdag"
      df1[ii,"timeBida"] <-
        resFin[[i1]][[i2]]$time.taken.bida[[1]]
      df1[ii,"trueEff"] <-
        resFin[[i1]][[i2]]$true_effect
    }
 }
}
```
Finally, we illustrate the result using plots. First, we reproduce a plot like Fig. 4 in [Perković et al.](#page-38-6) [\[2017\]](#page-38-6) in Fig. [12:](#page-45-0)

```
> ## Fig 4 in paper: Fraction of identifiable effects
> ## Fraction of identifiable effects: ALL EFFECTS
> tm1 <- tapply(X=df1$resAdj, INDEX=as.factor(df1$pb), FUN = mean)
> ts1 <- tapply(X=df1$resAdj, INDEX=as.factor(df1$pb),
                 FUN = function(x) sd(x)/sqrt(length(x)))> ## Fraction of identifiable effects: add means for
> ## only NON-ZERO EFFECTS
> dfNZ <- subset(df1, subset = (trueEff!=0) )
> tm <- c(tm1,tapply(X=dfNZ$resAdj, INDEX=as.factor(dfNZ$pb),
                      FUN = mean))
> ts <- c(ts1,tapply(X=dfNZ$resAdj, INDEX=as.factor(dfNZ$pb),
                      FUN = function(x) sd(x)/sqrt(length(x))))> dfID <- data.frame(pb = as.factor(names(tm)), fit = tm, se = ts,
                      TrueEffect =
                        as.factor(c(rep("All", length(tm)/2),
                                    rep("Non-zero", length(tm)/2))))
```
Then we reproduce a plot like Fig. 5 in [Perković et al.](#page-38-6) [\[2017\]](#page-38-6) in Fig. [13:](#page-47-0)

```
> ## use dfNU2: settings where effect is NOT unique given zero bg knowledge
> nn <- length(pb)
> idx <- rep(seq(1,nrow(df1), by = nn), each = nn) ## pb=0 rows
> nmbIda <- df1$idaNum[idx]
> dfNU2 <- df1[nmbIda > 1,]
> bnTmp <- cut(x=dfNU2$idaNum, breaks = c(0,1,2,3,4,1e9),
               labels = c("1", "2", "3", "4", "5+"))
> dfNU2$idaNumF <- factor(bnTmp, levels = levels(bnTmp)[5:1])
> df3 <- dfNU2[,c("pb", "idaNumF")]
> df3$idx <- 1:nrow(df3)
```

```
> if(require(ggplot2)) {
    k <- ggplot(dfID, aes(pb, fit, ymin = fit-se,
                          ymax = fit+se, col = TrueEffect))
    k + geom_pointrange() +
      xlab("Proportion of background knowledge") +
      ylab("Fraction of identifiable effects via adjustment") +
      theme(legend.position = c(0.9,0.1),
            axis.text=element_text(size = 14),
            axis.title = element_text(size = 14),
            legend.text=element_text(size = 14),
            legend.title=element_text(size = 14))
 }
```
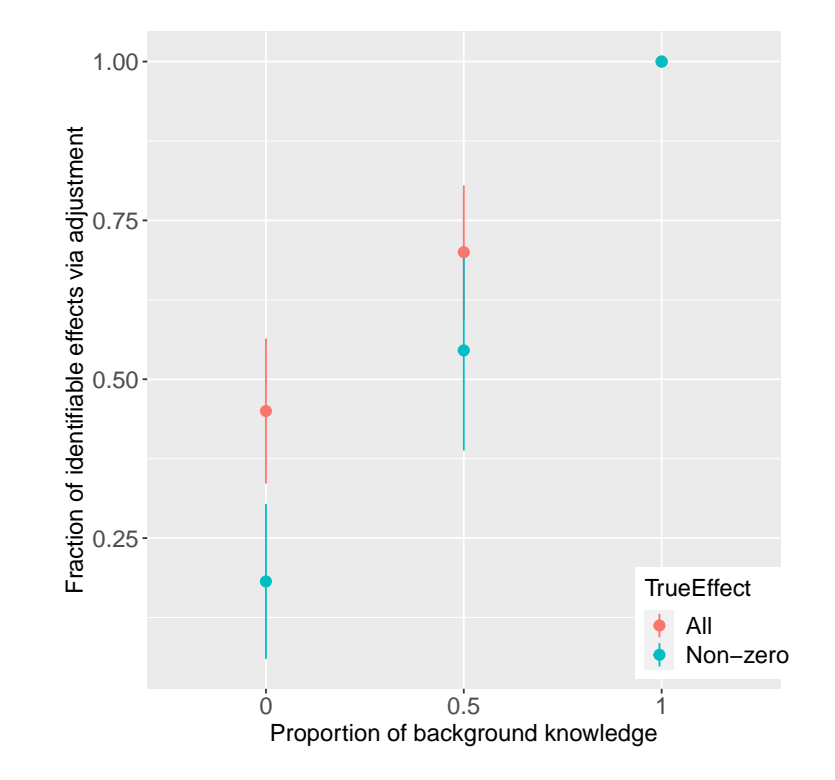

<span id="page-45-0"></span>Figure 12: Conceptually reproducing Fig. 4 from [Perković et al.](#page-38-6) [\[2017\]](#page-38-6). The parameter setting was simplified a lot in order to reduce runtime, but the qualitative result is still observable: As the proportion of background knowledge increases, the fraction of identifiable effects increases, too.

*> df3N <- aggregate(idx ~ pb + idaNumF, data = df3, FUN = length) > df3N\$idaNumF <- droplevels(df3N\$idaNumF)*

```
> ggplot(df3N, aes(x = pb, y=idx, fill = idaNumF)) +
   geom_bar(stat = "identity") +
    ylab("Number of simulation settings") +
    xlab("Proportion of background knowledge")+
    theme(axis.text = element_text(size = 14),
          axis.title= element_text(size = 14),
          legend.text= element_text(size = 14),
          legend.title=element_text(size = 14)) +
    guides(fill=guide_legend(title="#effects"))
```
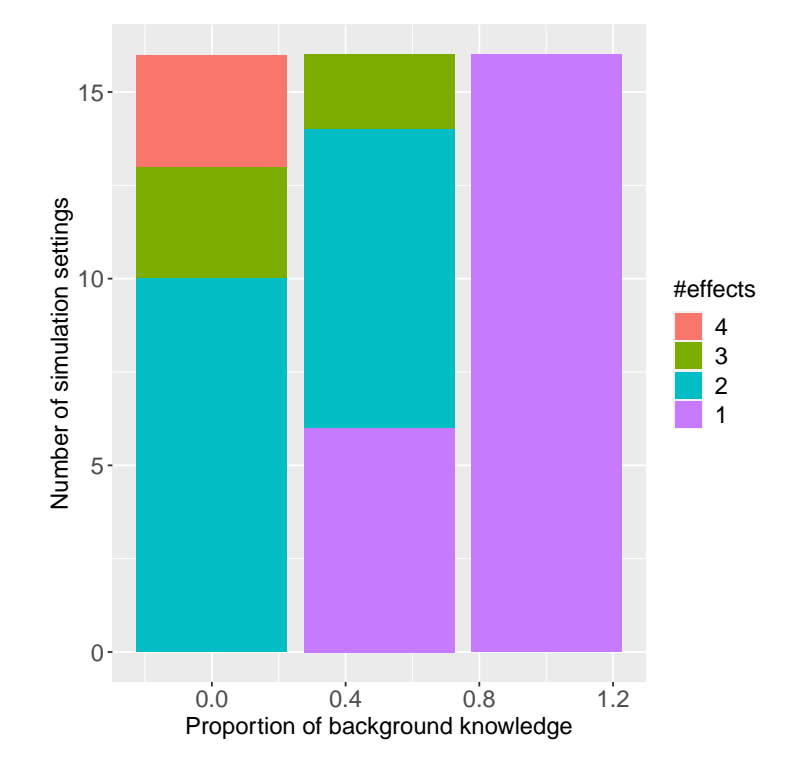

<span id="page-47-0"></span>Figure 13: Conceptually reproducing Fig. 5 from [Perković et al.](#page-38-6) [\[2017\]](#page-38-6). The parameter setting was simplified a lot in order to reduce runtime, but the qualitative result is still observable: As the proportion of background knowledge increases, the fraction simulation settings in which unambiguous identification of the causal effect is possible increases.